**Univerzita Hradec Králové Přírodovědecká fakulta Katedra kybernetiky**

# Sběr a analýza dat o migraci obojživelníků v České republice prostřednictvím webové databázové aplikace

# Diplomová práce

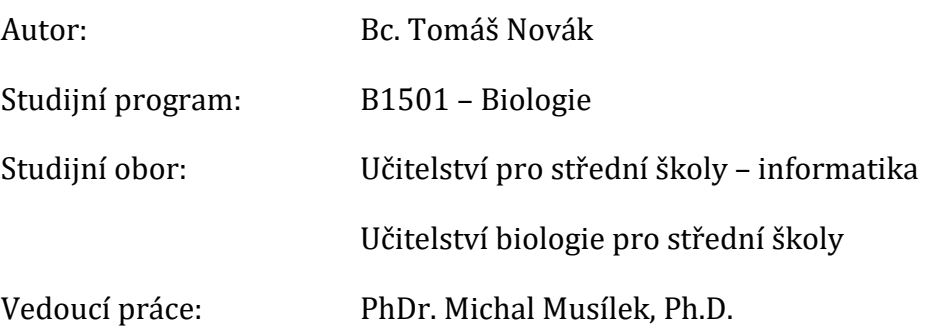

Hradec Králové srpen 2018

# Univerzita Hradec Králové Přírodovědecká fakulta

# **Zadání bakalářské práce**

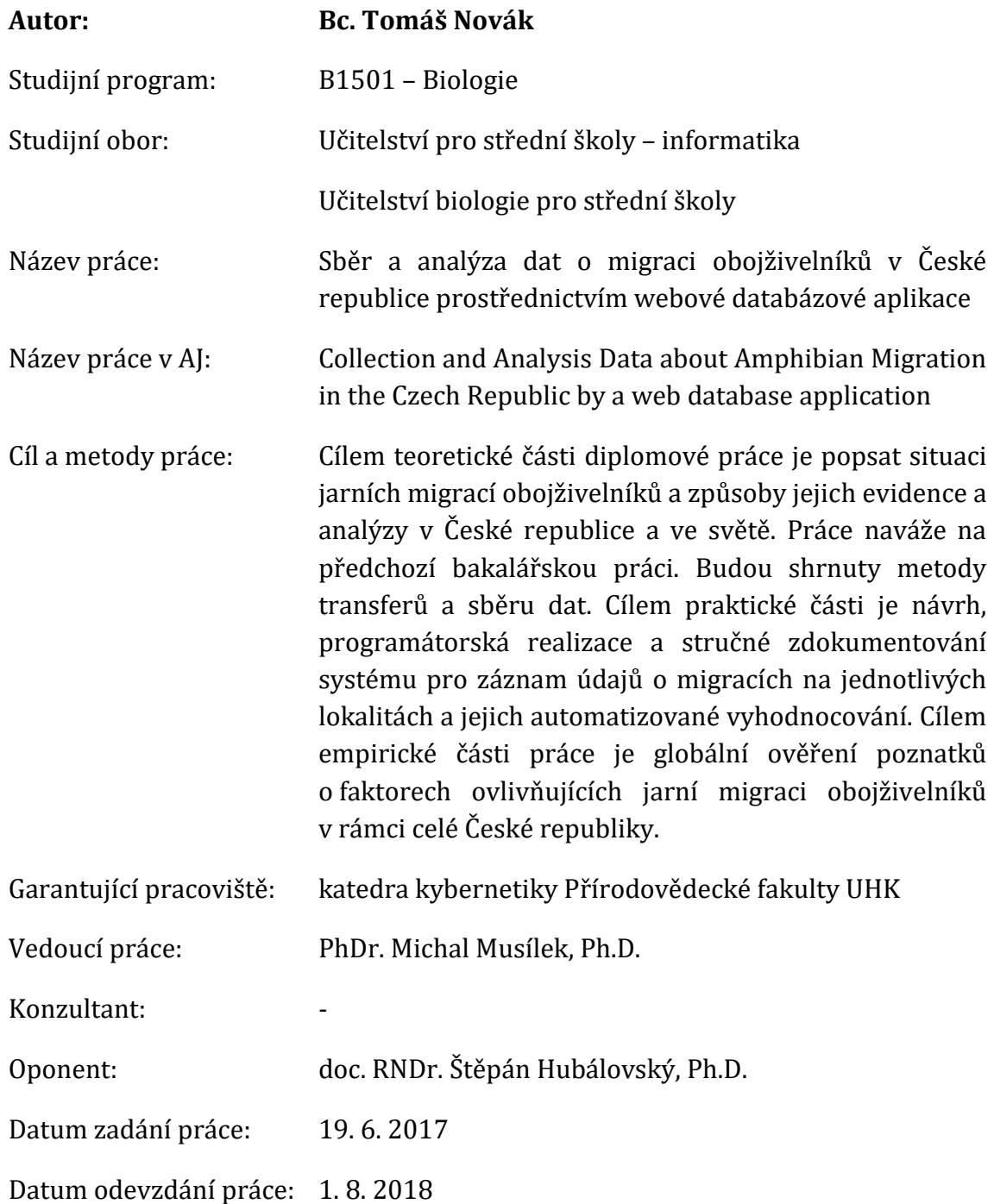

Prohlášení:

Prohlašuji, že jsem diplomovou práci vypracoval samostatně a že jsem v seznamu použité literatury uvedl všechny prameny, z kterých jsem vycházel.

V Hradci Králové dne Bc. Tomáš Novák

Poděkování:

Rád bych poděkoval především firmě Naturaservis s. r. o., která poskytla celou svou nálezovou databázi živočichů, dále Blance Mikátové, která působí na Agentuře ochrany přírody a krajiny České republiky, odkud byla část dat také čerpána. V neposlední řadě bych rád poděkoval vedoucímu práce, za trpělivost při konzultacích, a hlavně při dokončování práce.

#### **Anotace**

NOVÁK, T. *Sběr a analýza dat o migraci obojživelníků v České republice prostřednictvím webové databázové aplikace.* Hradec Králové, 2018. Diplomová práce na Přírodovědecké fakultě Univerzity Hradec Králové. Vedoucí diplomové práce Musílek Michal, PhDr. Ph.D. 60 s.

Teoretické část diplomové práce popisuje situaci jarních migrací obojživelníků a způsoby jejich evidence a analýzy v České republice a ve světě. Práce navazuje na předchozí bakalářskou práci, shrnuje metody transferů a sběru dat. Praktická část představuje návrh, programátorskou realizaci a stručné zdokumentování systému pro záznam údajů o migracích na jednotlivých lokalitách a jejich automatizované vyhodnocování. Smyslem a přínosem empirické části práce je globální ověření poznatků o faktorech ovlivňujících jarní migraci obojživelníků v rámci celé České republiky.

#### **Klíčová slova**

Migrace, obojživelník, transfer, databáze, automatizované vyhodnocování

### **Annotation**

NOVÁK, T. *Collection and Analysis Data about Amphibian Migration in the Czech Republic by a web database application.* Hradec Králové, 2018. Thesis at Faculty of Science University of Hradec Králové. Thesis Supervisor Musílek Michal, PhDr. Ph.D. 60 p.

Spring migrations of amphibians and methods of their evidence and analysis in Czech Republic and other countries are described in theoretical part of the thesis. It summarizes methods of data collection and transfer and is continuation of previous Bachelor thesis. Theoretical part consists of draft, programming realization and rough documentation of system for data of migration on individual localities recording and automatically evaluation. Main benefit of empiric part of thesis is global verification of knowledge about factors influencing spring migration of amphibians in Czech Republic.

#### **Keywords**

Migration, amphibian, transfer, database, automated evaluation

# **Obsah**

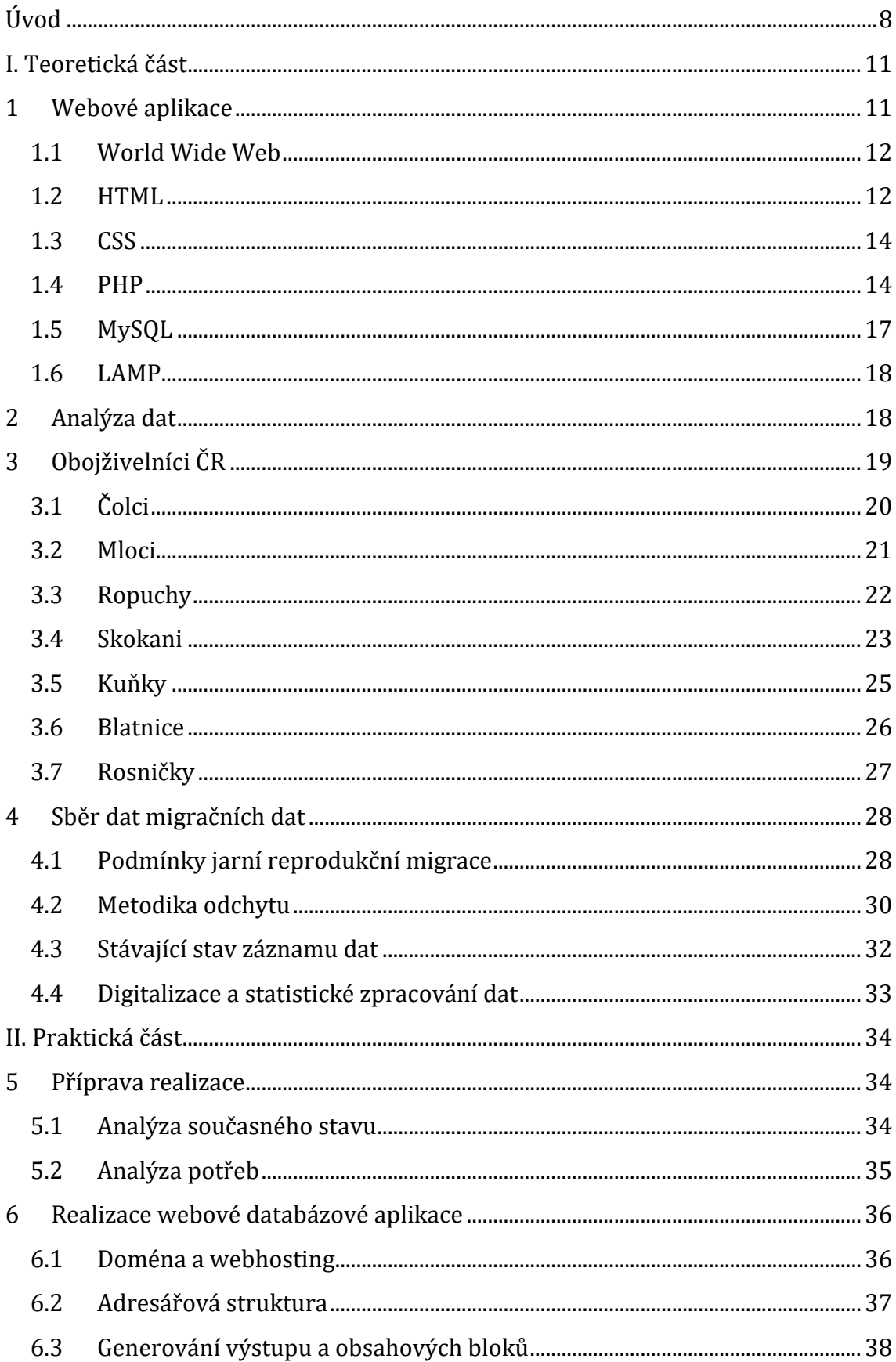

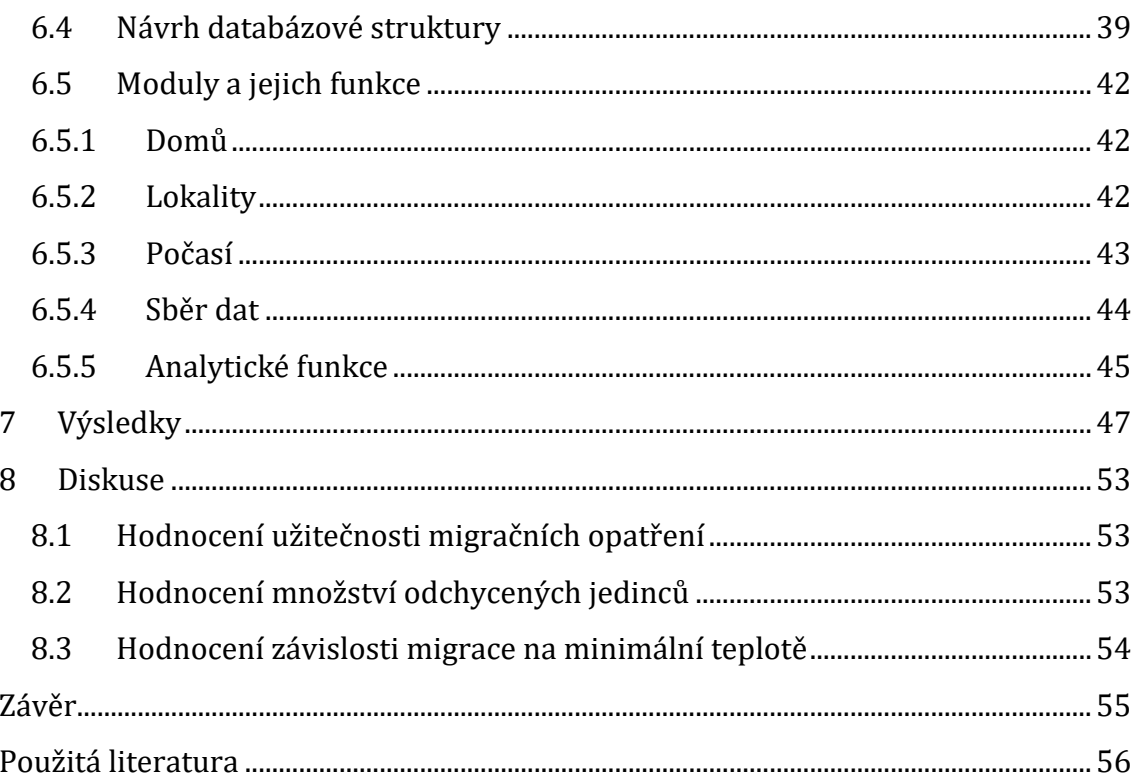

# <span id="page-7-0"></span>**Úvod**

Obojživelníci nejsou veřejně příliš známou a oblíbenou živočišnou skupinou, až do takové úrovně, že v minulosti byli kvůli předsudkům a pověrám pronásledováni a likvidováni (Maštěra, 2002). V České republice nejsou příliš početnou, ani rozmanitou živočišnou skupinou, zastávají však významnou ekologickou roli. Vzhledem k místům jejich výskytu, které koresponduje s výskytem obtížného hmyzu, napomáhají jeho regulaci. Jinou, zato významnější roli hrají v oblasti sledování čistoty a kvality životního prostředí, kde je bez jakékoli diskuse můžeme zařadit mezi bioindikátory (Jeřábková, et al., 2013).

Z důvodů zhoršování kvality životního prostředí již mnoho let přicházejí zprávy z celého světa o jejich klesajících stavech. Zejména z důvodu vysoušení mokřadů, zhoršení kvality vody nebo intenzivního chovu ryb. V neposlední řadě je problémem člověk samotný, jelikož často jezdí autem a při stavbě silnic příliš nerespektuje přírodní jevy. Jelikož jsou obojživelníci celá léta vázáni na jednu lokalitu pro jarní rozmnožování, využívají pravidelné migrační trasy, a to i přes exponovaná místa. V těchto místech dochází k výraznému úhynu desítek až stovek jedinců denně pod koly automobilů. (Maštěra, 2002)

Pokles množství žijících jedinců byl natolik velký, že muselo dojít k legislativní úpravě problematiky na jejich ochranu. V tomto ohledu jsou podstatné zákonné předpisy a normy jako je zákon č. 114/1992 Sb., o ochraně přírody a krajiny, ve znění pozdějších předpisů, směrnice č. 92/43/EEC, o ochraně přírodních stanovišť, volně žijících živočichů a planě rostoucích rostlin a většina jedinců je uvedena také v červeném seznamu ČR. V rámci ochrany není možné ochraňovat pouze jedince, nýbrž celé populace. V současné době dochází k ochraně zimovišť, míst rozmnožování a nejvíce míst jarního tahu v kolizních úsecích se silnicemi. (Vojar, 2007)

V současné době neexistuje žádný souhrnný přehled o množství vyskytujících se obojživelníků na našem území, a přitom není velkým problémem tato data získat. Agentura ochrany přírody má vypsáno několik dotačních programů, jedním z nich je i Program péče o krajinu, konkrétně část C, která se zaměřuje na ohrožené a hendikepované živočichy. Z tohoto programu čerpá nejedna organizace finanční prostředky na realizaci opatření zajišťujících přenos obojživelníků, přes exponovaná místa. Součástí tohoto je i vypracování závěrečné zprávy o množství a druhové skladbě přenesených živočichů. (AOPK, 2018)

Pokud ztráty na exponovaných místech nepřekračují 25 % z populačního množství dané lokality, dokáží se s tím dané druhy vyrovnat, ale když uvedené číslo bude překročeno, je třeba uměle zasáhnout a zajistit alespoň provizorní ochranu. (Mikátová & Vlašín, 2004) S rostoucím množstvím automobilové dopravy a s tím i spojených silničních tahů, je jarní tah, a s ním spojená ochrana kolizních úseků, vhodným časem pro sběr velkého množství kvantitativních dat. (Zwach, 2009)

Již více než desítku let se autor této práce aktivně věnuje ochraně obojživelníků, buduje zábrany okolo několika kolizních úseků a eviduje jejich počty. Již mnoho let přemýšlí, jak usnadnit, zkvalitnit a zefektivnit každoroční záznamy. V návaznosti na bakalářskou práci o tahu obojživelníků vznikla idea, vytvoření celorepublikové databáze, která by byla zpřístupněna všem organizacím působícím v dané problematice.

Při sledování migrace jsou ve většině případů sledovány buď přímo, nebo nepřímo údaje o počasí. Tyto se významným způsobem projevují v intenzitě tahu a jsou směrodatné pro jeho spuštění, či dočasné zastavení. (Mikátová & Vlašín, 2002)

Pro svou snadnost a univerzálnost použití byla zvolena technika webové aplikace, které je v dnešní době dostupná komukoli.

Pokud by se podařilo webovou aplikaci, která díky této práci vznikla, dlouhodobě uchytit, byla by zdrojem mnoha cenných informací a potenciálně by mohla zefektivnit, kromě záznamu dat, i četnost kontrol na jednotlivých lokalitách. Obecně je schopna zajistit i informace o kvalitě a funkčnosti opatření, daných dočasných bariér okolo silnic.

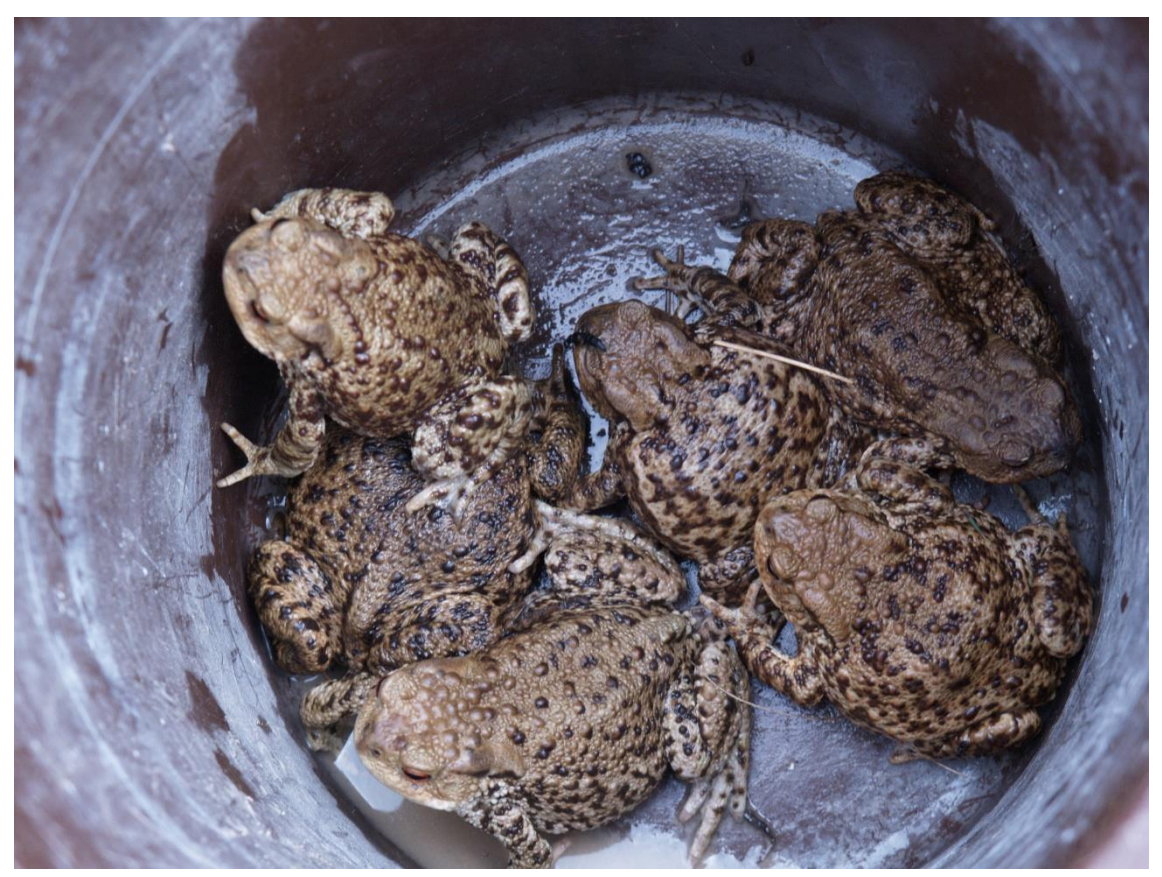

*Obrázek 1 - Odchytová nádoba*

V dané práci se velkou měrou prolíná hledisko informatické, kde jsou zpracovány technické parametry celého projektu, techniky sběru dat a jejich následná analýza, s biologickou částí, kde jsou shrnuty základní údaje o určování jednotlivých druhů obojživelníků, jejich zaznamenaný výskyt a současné poznatky o faktorech, které ovlivňují jejich jarní migraci. Souhrnem těchto faktorů by měla být ucelená představa o množství migrujících obojživelníků a jeho vývoji v čase. Stejně tak rozšíření poznatků o faktorech tento tah umožňujících. Z dlouhodobého hlediska tento nový způsob sběru dat ucelí republiková data do jedné celostátní databáze a jejich následné zpracování umožní získat kvalitativně dokonalejší představu o migraci obojživelníků.

V současnosti jsou takto zpracovány pouze základní parametry, ale v budoucnosti by se měl celý projekt rozvíjet a automatizovaně zpracovávat i další informace, mohl by zvládnout jednoduchý a intuitivní způsob načítání dat, a hlavně zjednodušit práci terénním pracovníkům, kteří pomocí webové aplikace, případně mobilní aplikace již na místě zadají údaje a nemusí se starat o další zpracování. Možnosti přístupu umožní ostatním, převážně odborníkům, nahlížet do databáze a čerpat poznatky do svých prací, případně zefektivnit ochranu jedinců cestujících na místo jejich rozmnožiště.

# <span id="page-10-0"></span>**I. Teoretická část**

# <span id="page-10-1"></span>**1 Webové aplikace**

Pod pojmem aplikace rozumíme počítačový program, který vykonává, řeší, nějakou konkrétní úlohu, ke které byl naprogramován. Webové aplikace (Web Application) jsou obdobou klasických, s tím rozdílem, že jsou poskytovány pomocí webového serveru a šířeny po internetu, prakticky na všechna místa planety, nebo pomocí tzv. intranetu – vnitropodnikové sítě. (Nadběla, 2004) Jsou populární a široce využívány pro všudypřítomnou možnost použití webového prohlížeče jakožto klienta. Toto je nazýváno takzvaným tenkým klientem, jelikož nemusí znát podstatu aplikace jako takové. Webové aplikace se využívají v dnešní době pro implementaci nejrůznějších podnikových, ale i jiných, informačních systémů jako jsou internetové obchody, diskusní fóra, freemaily, blogy a další. (Vybíral, 2012)

Webové aplikace není nutnost instalovat na zařízení uživatele, protože je provozována na straně serveru. Zásadního rozšíření se dočkaly rozmachem internetu a rychlosti jeho připojení, ať pomocí kabelů, nebo pomocí mobilní sítě. V neposlední řadě se svým vlivem podepsal i rozvoj nových technologií, programovacích jazyků a rychlý cyklus aktualizací webových prohlížečů. (Management Mania, 2016)

Funkčně se jedná o kolekci statických a dynamických webových stránek. Statickou stránkou rozumíme takovou, která neumožňuje zadání parametrů a její změnu podle nich. Na druhou stranu dynamickou stránku modifikuje server podle zadaných proměnných, před zasláním prohlížeči, často s využitím výsledků za databáze. (Adobe, 2017)

#### **Výhody webových aplikací**

- Nemusí se instalovat
- Je zajištěná automatická aktualizace
- Je potřeba pouze webový prohlížeč
- Data jsou uchována a zálohována na serveru
- Možnost přístupu odkudkoli

#### **Nevýhody webových aplikací**

- Nutnost připojení k internetu
- Závislost na poskytovateli
- Možný pomalejší tok většího množství informací
- Možná bezpečnostní rizika u nekvalitních poskytovatelů

Výhody převažují nad nevýhodami, které je možné dále omezit výběrem kvalitního poskytovatele internetového připojení, nebo využitím pouze v lokální síti dané organizace. (Management Mania, 2016)

S pojmem webová aplikace se úzce pojí i cloud computing. Tímto pojmem jsou hromadně označují internetové aplikace, které provozovatel umisťuje na velké množství serverů. Tyto servery bývají umisťovány geograficky odděleně, aby byla zajištěna možnost záložního použití v případě nějaké lokální katastrofy, ať už výpadek proudu povodeň, nebo jiné. (CZ.NIC, 2012)

# <span id="page-11-0"></span>**1.1 World Wide Web**

Pojmem WWW (World Wide Web) rozumíme soustavu webových stránek, ke kterým máme přístup pomocí webového prohlížeče (Managemet Media, 2016). Jedná se o systém prohlížení, ukládání a odkazování na dokumenty a informace nacházející se v internetu. Doslovným překladem by bylo "celosvětově rozsáhlá pavučina". Dokumenty na webových serverech jsou navzájem propojeny pomocí hypertextových odkazů, zapsaných ve formě URL. Nejzásadnější výhodou World Wide Webu je nezávislost na platformě. Tutéž stránku můžeme prohlížet na počítači s Windows, Macintosh, nebo na stanicích běžích na systému s UNIXovým jádrem. (Kosek, 1998)

Web vznikl v CERNu za dobu působení Tima Berners-Lee, který navrhl jazyk HTML a protokol http, s nimi spojený první prohlížeč WorldWideWeb a koncem roku 1990 spustil i první webový server. (Wikipedia, 2018)

### <span id="page-11-1"></span>**1.2 HTML**

HTML je značkovací jazyk, jehož první definici vytvořil v roce 1991 Tim Berners-Lee, jako součást projektu, jež měl vědcům, zabývajícím se fyzikou vysokých energií, umožnit komunikaci a sdílení výsledků výzkumu po celém světě. (Kosek, 1998) Navržen byl jako sémantický jazyk pro popisování vědeckých dokumentů, ale jeho obecný vzhled umožnil přizpůsobení řadě dalších typů dokumentů. (W3C, 2017) Tato první verze umožňovala rozčlenění textu do několika logických úrovní, umožňovala několik zvýraznění textu, vložení obrázků a asi nejpodstatnější vlastnost, zařazení odkazů do textu. Toto umožnilo procházení stránek bez znalosti jejího umístění. (Kosek, 1998)

S postupným rozvojem prohlížečů se vyvíjí i jazyk jako takový a v rámci zajištění standardizace bylo nutné přistoupit k centralizaci specifikace jednotlivých verzí. Tuto funkci má na starosti W3C (World Wide Web Consortium), které vydává návrhy, pokyny, doporučení a specifikace v několika postupných krocích. Jejich zprávy jsou veřejné a výrobci mají možnost jednotlivé funkcionality postupně implementovat a tím i testovat. (W3C, 2014) V současnosti platným standardem je HTML ve verzi 5.0, ale již se běžně využívají nedokončené součásti specifikací 5.1

a 5.2, které dle původních plánů, již měly být v současnosti vydány do své finální verze. (Wikipedia, 2018)

Nedlouho po vydání verze jazyka HTML 4.0 byl zveřejněn další standard, jazyk XML. Tento formát byl využíván pro výměnu dat, pro svou přesnou strukturu. Začátkem roku, v návaznosti, byla vydána specifikace XHTML 1.0, která zahrnovala XML strukturu, ale v zásadě se jednalo o kosmetickou změnu. Jistý čas bylo XHTML označováno za "tu správnou verzi", později však vzhledem k nespokojenosti výrobců webových prohlížečů od něj bylo do jisté míry upuštěno. V roce 2004 byla založena pracovní skupina WHATWG (The Web Hypertext Application Technology Working Group), jež připravovala specifikaci pro webové aplikace běžící v prohlížeči. Součástí byly i definice pro použití rozhraní za přítomnosti skriptovacího jazyka JavaScript. Tímto rozštěpením vývoje by docházelo k nežádoucím jevům a nekompatibilitě, proto se v roce 2007 po dlouhých diskusích spojily síly W3C a WHATWG a na společném základě začala vznikat specifikace HTML5. (Kosek, 1998)

Kompletní současný vývoj specifikace je dostupný na www.w3c.org, kde si každý volně může prostudovat vývoj předchozích a do jisté míry i budoucích verzí. (W3C, 2017)

#### **Základní syntaxe**

HTML je charakterizováno, většinou párovými, značkami a jejich atributy. Značky jsou psány v úhlových závorkách a koncová značka má před svým názvem lomítko. Části dokumentu mezi otevírací a uzavírací značkou nazýváme elementy. (Wikipedia, 2018)

```
<!DOCTYPE html>
<html>
<head>
      <title>Titulek stránky</title>
</head>
<body>
      <h1>Nadpis první úrovně</h1>
      <p>Zde je odstavec.</p>
</body>
</html>
```
*Obrázek 2 - Jednoduchý příklad kódu*

- <html> začíná a končí celý dokument, veškerý obsah musí být uvnitř
- <head> hlavička dokumentu, slouží pro upřesnění a identifikaci stránky
- <br />body> tělo dokumentu, obsahuje veškerý zobrazovaný obsah dokumentu

Tagů a jejich atributů je velké množství, ale, mimo vyjmenované, nejsou povinné. (Janovský, 2018)

### <span id="page-13-0"></span>**1.3 CSS**

CSS, neboli kaskádové styly, vznikly okolo roku 1997 a jedná se o metody pro grafickou úpravu webových stránek. Za vznikem stojí opět W3C, kdy autorem prvního návrhu byl Håkon Wium Lie. (Wikipedia, 2018) Slouží k náročnějším úpravám dokumentu a umožňují centralizované nastavení vzhledových parametrů jednotlivých elementů i celých stránek. Dnes můžeme tvrdit, že celý web formátujeme pomocí CSS. Z původního formátování v HTML zbylo pouze použití tučného písma, kurzívy a podtržení. (Janovský, 2018)

S velkým rozšířením mobilních zařízení a jejich rozdílných velikostí, záleží mnohdy výrazně na vzhledu stránky a jejím schopnostem se přizpůsobit. Označit můžeme standardní webové stránky jako ty nepřizpůsobivé, tvářící se na všech zařízeních stejně. Jejich nevýhodou je, že na mobilním telefonu, budou jednotlivé části příliš malé. Dalším typem jsou mobilní weby, které jsou přizpůsobeny pouze mobilním zařízením a jedná se o verzi, která je oddělena od původního webu. Trendem je tvořit takzvaný responzivní design. Tento umožňuje jedné stránce, přizpůsobit se šířce všech zařízení. Technicky webový server odesílá jednu a tutéž stránku všem zařízením a podle jejich rozlišení je zvolen kaskádový styl. Tato metoda je takzvaně nediskriminační a uživatelé mobilních zařízení by měli vidět stejné údaje, jako uživatelé klasických webových prohlížečů. (Schubert, 2016)

# <span id="page-13-1"></span>**1.4 PHP**

PHP je dnes vysoce rozšířený serverový programovací jazyk pro tvorbu dynamických webových stránek. Více než 40 % webových aplikací je napsáno právě v tomto programovacím jazyce. (Lerdorf, et al., 2016) Z interpretovatelných jazyků pro tvorbu webových stránek, ho můžeme označit dokonce jako nejpoužívanější (viz. obrázek 3). (W3Techs, 2018) Jako příklad můžeme použít některé z velmi úspěšných projektů jako je otevřená encyklopedie Wikipedia, sociální síť Facebook nebo redakční systém WordPress. (Lerdorf, et al., 2016)

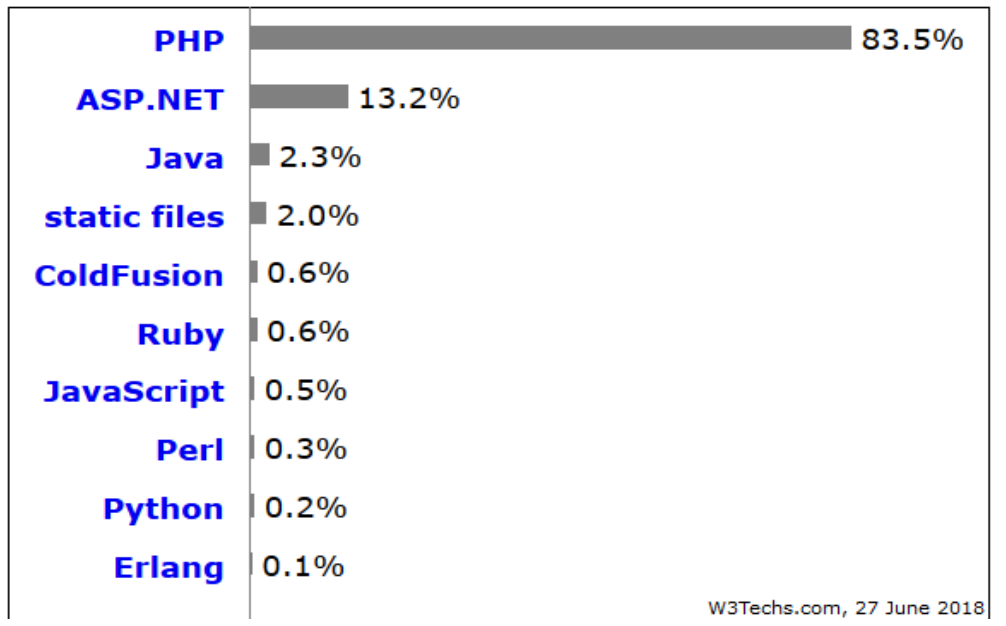

*Obrázek 3 - Procentuální použití webových programovacích jazyků (W3Techs, 2018)*

Počátky jazyka PHP se datují do roku 1994, kdy se pan Rasmus Lerdorf rozhodl vytvořit jednoduchý systém pro počítání přístupů ke svým stránkám. Původní verze byla napsána v jazyce PERL, ale za nějakou dobu, pro svou náročnost, byla přepsána do jazyka C. Tato sada byla vydána pod názvem "Personal Home Page Tools", tedy zkráceně PHP. Asi v polovině roku 1995 se spojil s nástrojem "Form Interpreter" od stejného autora a vznikl balíček PHO/FI 2.0, který postupně získal celosvětovou proslulost. Již koncem roku 1998 vzniká třetí verze PHP, která se vyznačovala mnohem větší rychlostí než předchozí verze a také větší mírou funkcionality. (Zajíc, 2004)

#### **Milníky vývoje**

| Verze | Datum vydání | Poznámka                                                                                       |
|-------|--------------|------------------------------------------------------------------------------------------------|
| 1.0   | 8.6.1995     | První použití PHP                                                                              |
| 2.0   | 16.4.1996    | Autorem považováno za "nejrychlejší a<br>nejjednodušší nástroj" pro tvorbu dynamického<br>webu |
| 3.0   | 6.6.1998     | Rozšíření vývojářského týmu o další osoby                                                      |
| 4.0   | 22.5.2000    | Oprava děr, nové registry                                                                      |
| 5.0   | 13.7.2004    | Zend Engine, možnost nového objektového<br>modelování                                          |

*Tabulka 1 - Milníky vývoje (php.net, 2018)*

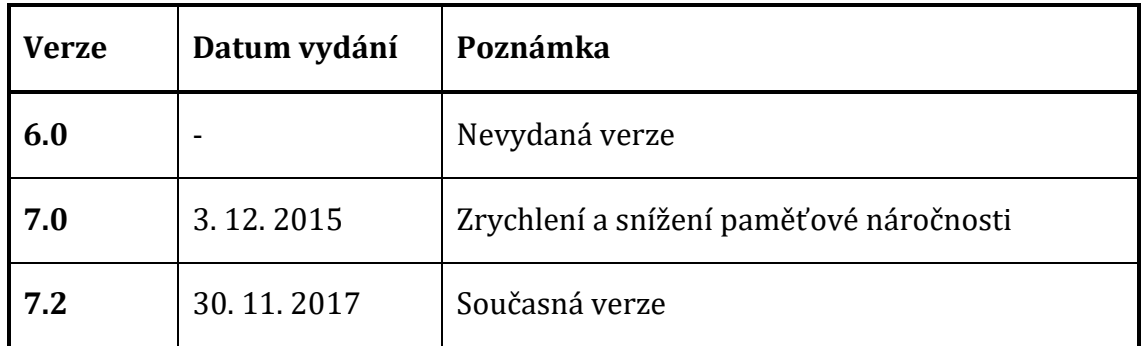

#### **Výhody použití PHP**

- Relativně jednoduché na pochopení,
- syntaxe podobná jazyku C, Pascal, …,
- otevřený projekt s velkou komunitou,
- velké množství hotového kódu pod veřejnou licencí s možností použití ve vlastních projektech,
- multiplatformní podpora lze provozovat s většinou webových serverů a na většině dnes existujících operačních systémů,
- mnoho poskytovatelů webhostingových služeb,
- snadná komunikace s databází MySQL, PostgreSQL a řadou dalších.

#### **Nevýhody PHP**

Nevýhody jako takové v podstatě nejsou, ale přesto je vhodné počítat s některými aspekty:

- jedná se o interpretovaný, nikoliv kompilovaný jazyk,
- kdokoli má přístup k serveru, může číst soubory,
- Mohou se měnit funkcionality v návaznosti na poměrně rychlý vývoj.

Opět výhody převažují nad nevýhodami, víceméně se tedy dá říci, že je PHP vhodnou volbou pro tvorbu dynamického webu. (Zajíc, 2004)

#### <?php echo "Ahoj světe" ?>

*Obrázek 4 - Příklad syntaxe výpisu*

Soubory naprogramované v tomto programovacím jazyce jsou uloženy s koncovkou .php a daná část kódu, která je určena pro interpretování a označena lomenými závorkami, otazníkem a textem php. Konec interpretované části se již označuje pouze otazníkem a uzavře opět lomenou závorkou. V daném souboru můžeme tedy použít programování i pouze v jednom místě a zbytek stránky napsat v běžném HTML.

Jazyk PHP již interně obsahuje podporu pro databázové systémy. Jako příklad můžeme uvést MySQL, PostgreSQL, Oracle a mnoho dalších. Pro přístup k nim obsahuje knihovny funkcí, pomocí nichž a jazyka SQL je umožněn přístup. (Lerdorf, et al., 2016)

# <span id="page-16-0"></span>**1.5 MySQL**

Databáze jsou součástí každodenního života, aniž by si to člověk uvědomoval. Denně jsou využívány mobilní telefony, pojišťovny vedou své zákaznické databáze, kriminalisté mají databáze pro rozpoznávání obličejů a mnoho dalších. V dnešní době jsou kritickými vlastnostmi databází rychlost, přesnost a neomezená dostupnost. Vzhledem k jasné struktuře databáze jsou výsledky přesné a konzistentní.

SQL v názvu této kapitoly v překladu znamená Structured Query Language a jedná se o speciální typ programovacího jazyka pro práci s relačními databázemi. Základním příkazem je *select* pomocí kterého jsou vybrána data z tabulek pro výstup programu, či uživateli (Suehring, 2002)

Pod termínem databáze si můžeme představit soubor tabulek, jejich atributů, jednotlivých řádků, primárního klíče a dalších. Obecně znamená úložiště a prostor pro data.

### **Vybrané základní pojmy**

*Tabulka*

Část databáze, kde jsou uložena data příbuzensky seřazená do objektů. Složena je z řádků a sloupců.

*Atribut*

Jedná se o sloupce tabulky. Ty jsou pro všechny řádky shodné, to znamená, že všechny vložené objekty mají hodnoty vložené ve stejných atributech.

*Řádek*

Určuje data uložená v tabulce. Všechny řádky mohou mít různé hodnoty uložené v atributech. O řádku můžeme říci, že se jedná o záznam.

Každá tabulka musí mít svůj primární klíč, který je jedinečný pro každý jeden řádek a identifikuje záznam pro možnost vyhledávání, velmi často se jedná o automaticky generované číslo pořadí záznamu.

MySQL je naprogramována v jazyce C a vyznačuje se svou jednoduchostí a snadnou implementací. Lze instalovat jak na linuxové distribuce operačních systémů, tak i na MS Windows nebo macOS. K ukládání databáze nepoužívá jeden soubor jako některé jiné druhy, ale souborovou strukturu. (Williams & Lane, 2004)

# <span id="page-17-0"></span>**1.6 LAMP**

Jedná se o platformu pro vývoj webových aplikací, která je postavena na 4 produktech, kterými jsou Linuxový operační systém, webový server Apache, databázový systém MySQL a PHP jako objektově orientovaný skriptovací jazyk. Z názvů jednotlivých částí vychází i zkratka názvu platformy.

Existují i možnosti postavit toto na jiných operačních systémech, podle čehož se i mění výsledná zkratka. WAMP pro použití se systémem Windows, MAMP ve spojení se systémem Macintosh a SAMP pro Solaris. (Rouse, 2008)

# <span id="page-17-1"></span>**2 Analýza dat**

Kvantitativním výzkumem označujeme standardizované vědecké metody, kdy zkoumanou skutečnost a její výsledky můžeme vyjádřit pomocí čísel. Kvantitativní metody se hodí hlavně ke zkoumání jednoduchých, přesně měřitelných znaků a jejich kombinací na velkém množství respondentů/záznamů.

Hlavní výhodou tohoto typu výzkumu je rychlost a snadný sběr dat, jeho zobecnění a zpracování. Nevýhodou je jeho obecnost a to, že nereflektuje lokální specifika.

Předpokladem je hypotéza, ze které se odvíjí získávaná data, výběr otázek.

Běžnou metodou je dotazník, kdy výzkumník vytvoří soubor standardizovaných otázek, které může jasně oškálovat a předložit přiměřenému počtu respondentů. Data lze získat také odběrem za použití přesné metodiky. Výsledkem je obecný souhrn, který je nezávislý na osobě výzkumníka. (Hendl, 2006)

# <span id="page-18-0"></span>**3 Obojživelníci ČR**

Téměř všechny druhy obojživelníků žijící na našem území patří ke zvláště chráněným druhům. Tito jsou uvedeni v příloze III vyhlášky č. 395/1992 Sb. a je zakázáno je usmrcovat, zraňovat, chytat nebo i chovat. Pro manipulaci či chov je možné udělení výjimky, jež má v kompetenci příslušný krajský úřad a správa národních parků nebo CHKO. V následující tabulce je možno prohlédnout názvy a statut ochrany jednotlivých druhů obojživelníků žijících na území České republiky.

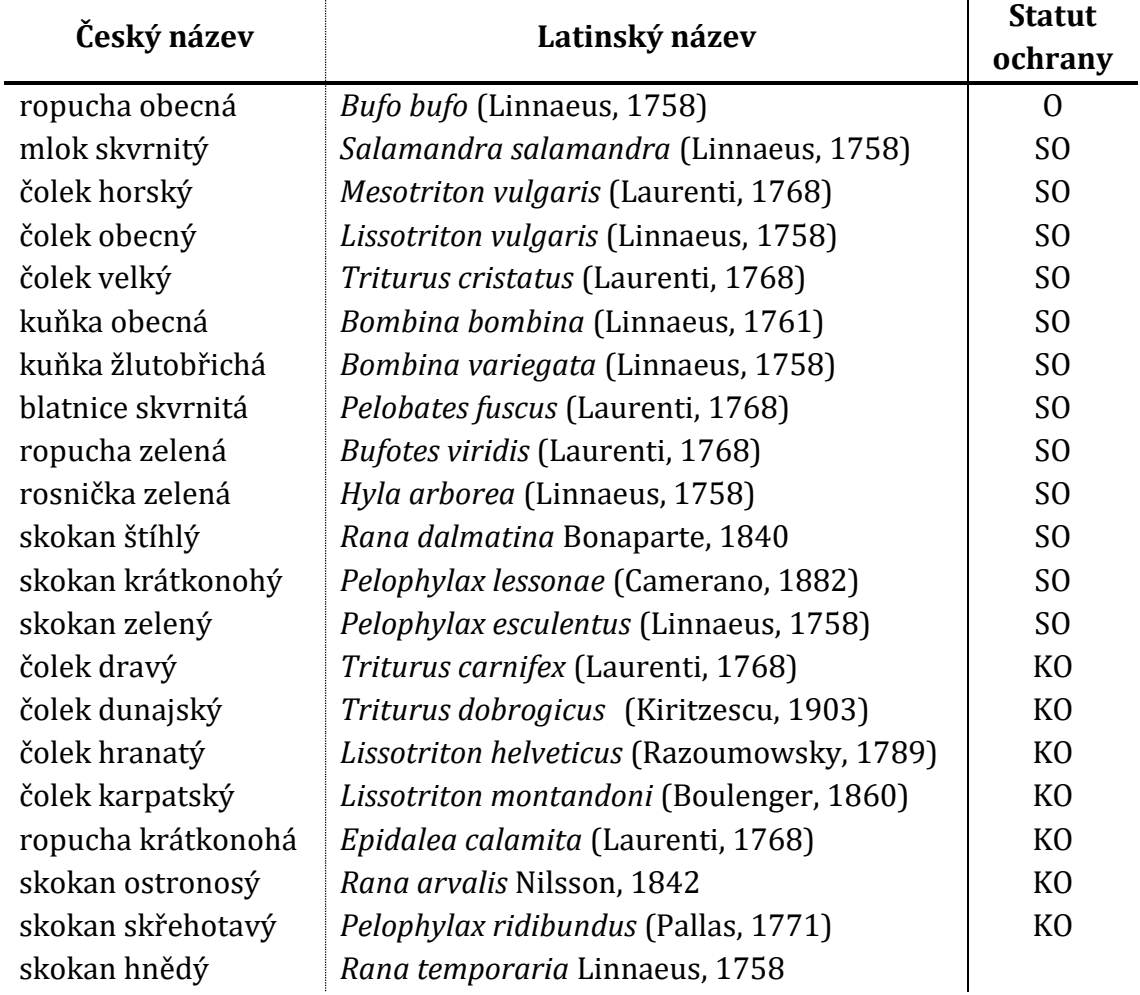

*Tabulka 2 - Seznam našich obojživelníků a statut jejich ochrany*

**Vysvětlivky k tabulce:** O – ohrožený druh, SO – silně ohrožený druh, KO – kriticky ohrožený druh

Systematické zařazování živočichů se v průběhu času měnilo a v různých publikacích nalezneme různé názvy. V této práci je vycházeno z renomovaného serveru www.biolib.cz, který založil Ondřej Zicha.

Ze stejného serveru jsou čerpána aktuální data o rozšíření na území české republiky. Informace o jednotlivých druzích obsahují vždy mapu síťových polí se zaznačenými oblastmi výskytu. Následující značky vysvětlují informace v mapách.

- $\bullet$  stálý výskyt
- O občasný/dočasný výskyt
- P problematické/pochybné/nedoložené údaje
- $\Delta$  introdukovaný
- pozorován do roku 1960
- \* pozorován do roku 1980
- $\bullet$  pozorován do roku 2000

### <span id="page-19-0"></span>**3.1 Čolci**

Čolků se na území České republiky nachází několik druhů. Nejhojnějšími jsou dva druhy, a to čolek obecný (*Lissotriton vulgaris*) a čolek velký (*Triturus cristatus*). Jarní tah pozorujeme, dle aktuálních podmínek počasí, většinou od března do dubna. (Mikátová & Vlašín, 2004)

**Čolek obecný** nemá příliš variabilní zbarvení hřbetu. To se pohybuje v odstínech od pískově žlutohnědé přes béžovou, hnědou až po černohnědou

a je odvislé od teploty prostředí. (Zwach, 2009) Břišní strana bývá zbarvena rozmanitě (Arnold & Ovenden, 2002). Jeho barva může být bělavá, bělošedá, béžová, světle oranžová, sytě oranžová, rezavě hnědá nebo

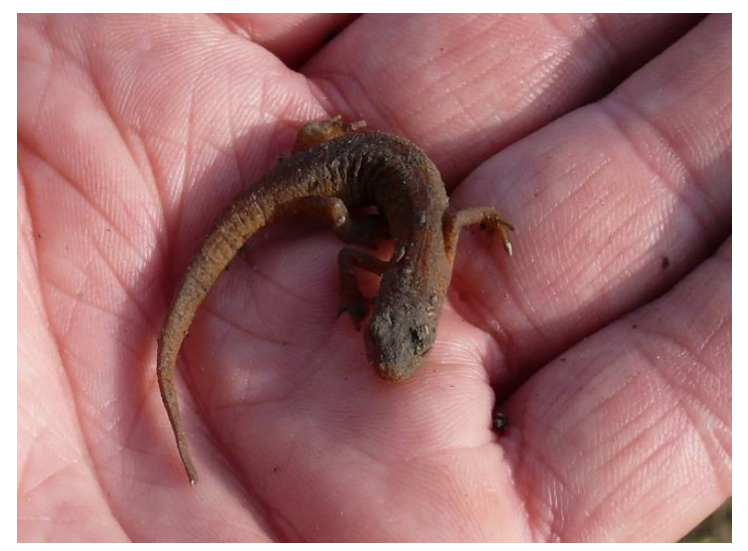

*Obrázek 5 - Ilustrační foto čolek obecný*

i bělavě béžové s oranžovou linkou až červeným pruhem (Dungel & Řehák, 2011).

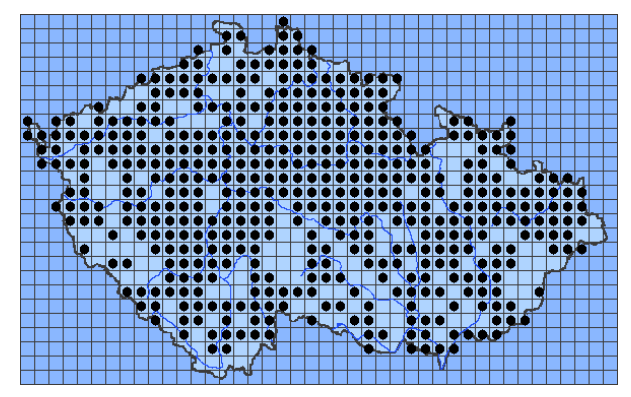

Stanoviště výskytu mimo období rozmnožování nejsou příliš prozkoumána. S největší pravděpodobností vyhledávají otevřenější stanoviště zarostlá vyšší trávou s možností vlhkých úkrytů. Často jsou nalézáni pod trouchnivým dřevem, kořeny, ležícími kmeny a kameny. (Moravec, 1994)

*Obrázek 6 - Síťové mapování rozšíření čolka obecného (Šandera, 2015)*

Do skupiny takzvaných "velkých čolků řadíme **čolka velkého**. Při pozorování obvykle zahlédneme matně hnědý, šedohnědý a hnědočerný hřbet. (Arnold & Ovenden, 2002) Boky bývají šedavé, šedo černé až černé a naprostá většina jedinců mívá v této části bílé a černé tečky. Břicho bývá jednobarevné bledě žluté, sytě žluté

až oranžové s oválnými šedočernými, hnědočernými až černými skvrnami. Barva hrdla je šedožlutá, šedočerná, hnědočerná, někdy i s nádechem do hnědofialové barvy a s černými a bílými tečkami. (Zwach, 2009)

Dle dostupných údajů nalezneme tyto čolky zimovat v lidských sídlech, pod velkými kameny, pod kořeny stromů atp.

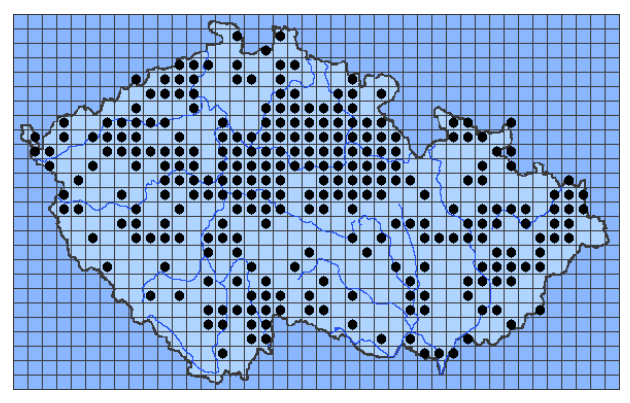

*Obrázek 7 - Síťové mapování výskytu čolka velkého (Šandera, 2015)*

#### <span id="page-20-0"></span>**3.2 Mloci**

Ze zástupců mloků do našich končin patří pouze **mlok skvrnitý**  (*Salamandra salamandra*), kterého svým vzhledem není možné zaměnit s žádným jiným živočichem. (Zwach, 2009) Hlavu mají širokou, shora zploštělou a velké vystouplé oči. Za očima nalezneme párové příušní žlázy. Tvar těla je válcovitý bez ploutevních lemů, které mají čolci. Kůže těchto živočichů je černá s výraznými, ostře ohraničenými

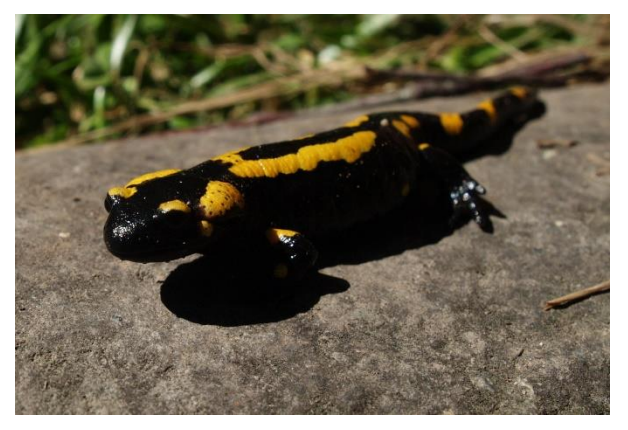

*Obrázek 9 - Ilustrační foto mlok skvrnitý*

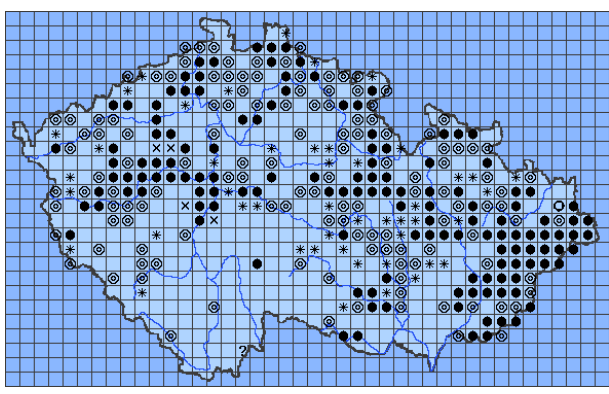

nepravidelnými žlutými nebo oranžovými výstražnými skvrnami. Na povrch ústí kožní žlázy, které vypouští jedovatý sekret, v podobě černých teček, které jsou okem dobře patrné. Nohy jsou stejně dlouhé a neumožňují živočichovi skákání, jako například žábám. (Dungel & Řehák, 2011)

Mloky nalezneme převážně v listnatých lesích, nejčastěji *Obrázek 8 - Síťové mapování výskytu mloka skvrnitého (Šandera, 2018)*

v dubohabřinách, dubinách a bučinách. Vhodná místa jsou se suťovitým terénem

a ideálně s přítomností vody, protože díky tomu se jim naskytuje mnoho úkrytů. (Zwach, 2009) Přes den se zdržují pod kořeny stromů, kůrou pařezů, kameny, v norách hlodavců, skalních štěrbinách a v dalších zastíněných vlhkých místech. Přezimování bývá skupinové v podzemních úkrytech jako jsou jeskyně, štoly, sklepy, skalní rozsedliny a zemní díry. (Dungel & Řehák, 2011)

### <span id="page-21-0"></span>**3.3 Ropuchy**

Žába s nejčastějším výskytem rozprostřena po území celého státu je **ropucha obecná** (*Bufo bufo*). Oči těchto žab jsou málo vystouplé a duhovka je zabarvena od světle žluté přes hnědožlutou, oranžovou až do světle oranžově červené. Zornička je oválná, shora a zespodu mírně zploštělá. Za očima nalezneme výrazné parotidy (příušní jedové žlázy). Hřbet těchto

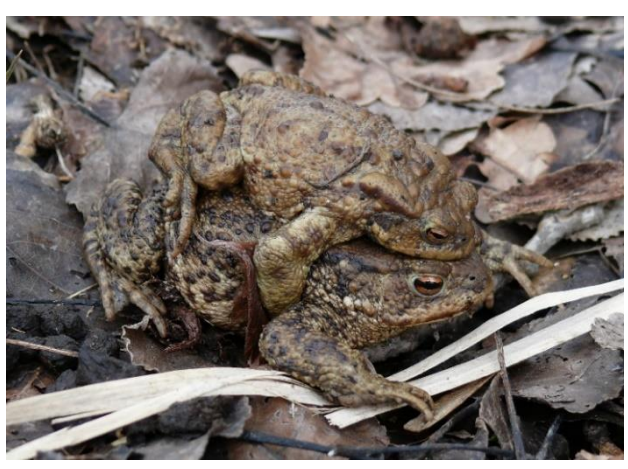

žab je poseto plochými bradavicemi. (Zwach, 2009) Zbarvení bývá obvykle od žlutohnědé přes červenohnědou, béžovou až po zelenohnědou, břicho a hrdlo *Obrázek 10 - Ilustrační foto ropucha obecná v amplexu*

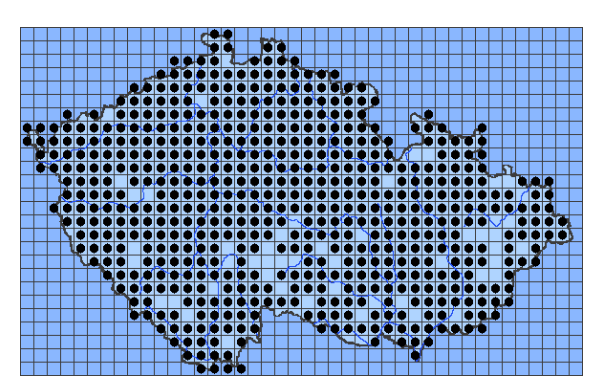

*Obrázek 11 - Síťové mapování výskytu ropuchy obecné (Šandera, 2015)*

krémově hnědé, šedavé, nažloutlé, nebo narůžovělé či narezlé. Končetiny nejsou příliš dlouhé a umožňují pouze malé skoky. (Arnold & Ovenden, 2002)

Jedná se o lesní žábu, proto vyhledává stinná a vlhká místa a je jen málo závislá na vodním prostředí. K zimování volí výhradně souš a často využívají nory jiných zvířat, případně si hloubí vlastní. (Zwach, 2009) Pro rozmnožování dávají

přednost vždy stejné vodní ploše, pravděpodobně té, kde přišly na svět (Baruš & Oliva, 1992).

Dalším druhem žijícím na našem území je **ropucha zelená** (*Bufotes viridis*). Oči má málo vystouplé a duhovku zbarvenou zářivě žlutozeleně až sytě zeleně či namodrale (Zwach, 2009). Na hranici duhovky a zorničky se nachází výrazný zlatavý až kovově zlatý proužek a za očima nápadně velké parotidy (Arnold & Ovenden, 2002).

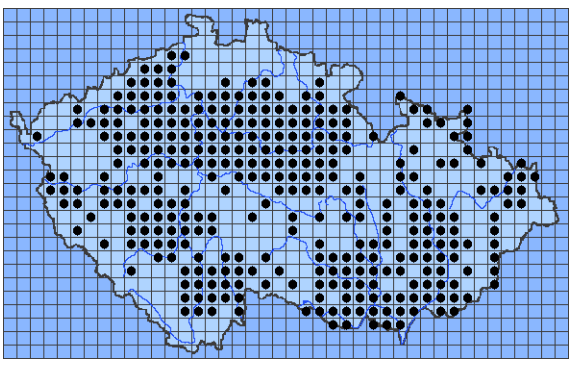

*Obrázek 12 - Síťové mapování výskytu ropuchy zelené (Šandera, 2015)*

Kůže bývá značně bradavičnatá a bradavice jsou rozesety nepravidelně po povrchu těla. Zbarvením jsou značně kontrastní, kdy podkladovou barvou je bělavá, šedobílá, světle béžová, okrová až jemně narůžovělá barva a na ní jsou výrazné zelené nebo hnědé skvrny. (Zwach, 2009) Břicho bývá bělavé, šedobílé až světle šedé s mramorováním nebo i černými, zelenými a olivovými skvrnami (Dungel & Řehák, 2011).

Tato žába se vyskytuje téměř výhradně v suchozemském prostředí a vodu vyhledává pouze za účelem rozmnožování. Z našich obojživelníků je nejodolnějším druhem ve vztahu k suchu a teplu. Pro zimní spánek využívá přirozené úkryty, rumiště i lidská sídla. (Zwach, 2009)

Posledním druhem ropuch, a také nejvzácnější žábou republiky, je **ropucha krátkonohá** (*Epidalea calamita*). Oči jsou nazelenalé nebo nažloutlé s horizontální zornicí a za nimi se nacházejí dvě velké parotidy. (Speybroeck, et al., 2016) Na hřbetní straně těla nebývají zbarveny příliš pestře, někdy jsou trochu podobné ropuše zelené. Podkladovou barvou je v tomto případě šedá, šedozelená, žlutošedá až béžová a na ní jsou hnědé, či zelené skvrny. Hlavním poznávacím znakem, rozlišujícím od jiných druhů ropuch je žlutobílá, žlutavá až sytě žlutá tenká vertebrální linka táhnoucí se zpravidla od hlavy až po kloaku. Břišní strana těla je šedavá až nažloutlá s tmavšími skvrnami černé či zelené barvy. Nohy jsou velmi krátké a téměř neumožňují skákání.

Tyto ropuchy obývají sušší krajinu s periodickými i vytrvalými plochami. Vyhledává

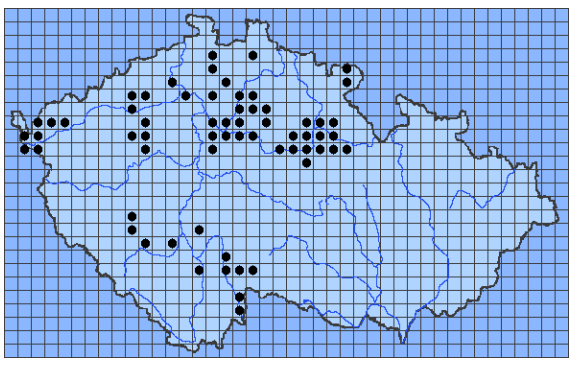

*Obrázek 13 - Síťové mapování výskytu ropuchy krátkonohé (Šandera, 2018)*

lehkou půdu, do které je snadné se zahrabat čili převážně písčitou nebo štěrkopískovou, členitou s rozvolněnými dřevinami. Jednoznačně pozorujeme vazbu na území s narušenou nebo úplně odstraněnou orniční vrstvou. Prokazatelný výskyt je na našem území zaznamenán pouze na území Čech. Přezimují výhradně na souši, nejčastěji v děrách po hlodavcích a puklinách. (Zwach, 2009)

#### <span id="page-22-0"></span>**3.4 Skokani**

Skokany můžeme rozdělit do dvou zásadních skupin, a to na hnědé a zelené. **Skokan hnědý** (*Rana temporaria*) je hned po ropuše obecné naší nejběžnější žábou a je rozšířen po celém území. Hlavu mají zaoblenou až zašpičatělou s málo vystouplýma očima. (Dungel & Řehák, 2011) Tělo je zbarveno do všech tónů hnědé barvy až po téměř černou s namodralým odstínem. Břicho má barvu bělavou, nažloutlou, krémovou až cihlově červenou. Můžeme také nalézt tmavší mramorování. (Zwach, 2009) Dříve byla délka zadní nohy brána jako určující znak druhu, ale dnes již víme, že je proměnlivá, proto od toho bylo upuštěno. (Arnold & Ovenden, 2002)

Tento druh nalézáme převážně v lesích s výjimkou mladých smrčin a borů, které jim k životu nevyhovují. K zimování vyhledávají suchozemské i vodní prostředí, a to jak tekoucí, tak stojatou vodu. Často zimují v mokřadech a zavodněných terasách. (Zwach, 2009)

Dalším druhem hnědého skokana je **skokan štíhlý** (*Rana dalmatina*). Tito jsou značně nápadní při pohybu krajinou, kdy dělají velké skoky. Hlavu mají ostře zašpičatělou s dozadu ustupující spodní čelistí. Oči nápadně vystupují a duhovka bývá většinou z celé horní poloviny tmavě zabarvena. Od nosního otvoru je přes oko a vnější bubínek tažena tmavohnědá až černá spánková

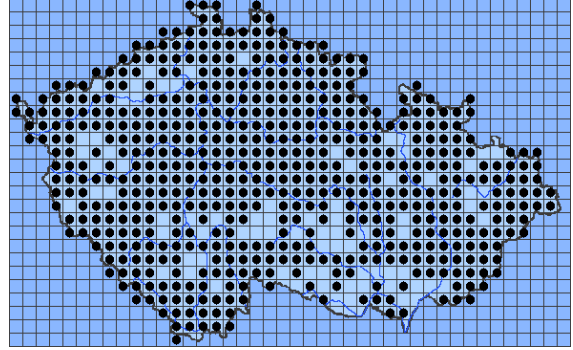

*Obrázek 14 - Síťové mapování výskytu skokana hnědého (Šandera, 2015)*

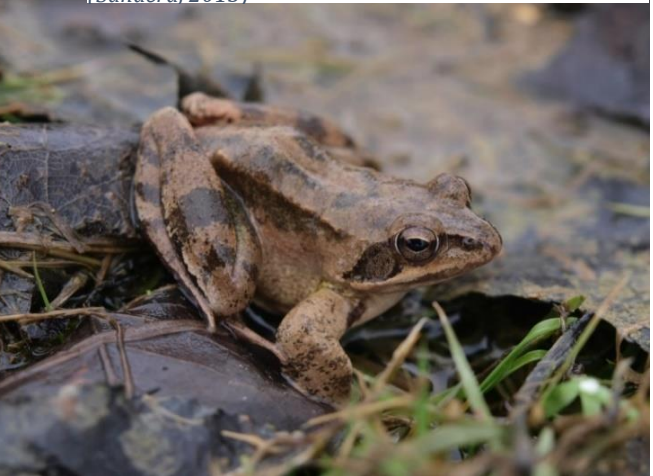

*Obrázek 15 - Ilustrační foto skokan štíhlý*

skvrna. Hřbet bývá zbarven od šedohnědé přes šedorůžovou po pískově žlutou. Na břichu a hrdle se může objevit šedavé až dokonce cihlově červené mramorování, které se ve střední části u většiny jedinců nevyskytuje. (Zwach, 2009)

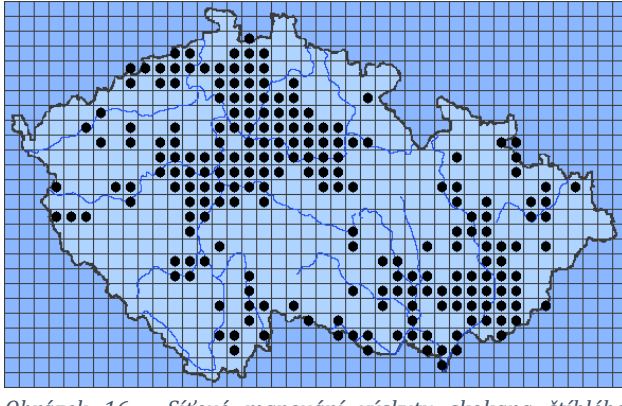

S tímto druhem se můžeme setkat spíše v nižších nadmořských výškách, do 400 m. n. m. (Dungel & Řehák, 2011) do 650 m. n. m. (Zwach, 2009) Vyskytují se v prosvětlených listnatých lesích, křovinách, loukách, ale i na skalnatých biotopech. (Dungel & Řehák, 2011) Běžně je možné setkat se s těmito skokany i v lužních lesích, ale jelikož jsou náchylní na

*Obrázek 16 - Síťové mapování výskytu skokana štíhlého (Šandera, 2015)*

znečištění, už při prvním náznaku z krajiny mizí. Zimování probíhá ve stojaté vodě i na souši ve vlhkých až mírně zvodnělých terasách nejspíše pouze v nezámrzné hloubce pod povrchem. (Zwach, 2009)

Posledním ze skupiny hnědých, nebo také suchozemských skokanů je náš nejvzácnější **skokan ostronosý** (*Rana arvalis*). Někdy bývá zaměňován se skokanem hnědým, nebo štíhlým, protože má značně podobné zbarvení. Oči mají vystouplé a jejich duhovka bývá v horní části nazlátlá. Po stranách hlavy, podobně jako u skokana štíhlého, se nacházejí spánkové skvrny. Zbarvení tohoto druhu je variabilní podle období, podobné skokanu hnědému, jen většinou kontrastnější. Břicho je zbarveno od pískové, přes hnědou až po hnědočernou barvu. V období páření je jednoznačným znakem pro určení samce modré zbarvení, kterým se snaží

upoutat pozornost. Obecným rozpoznávacím znakem je velikost patního hrbolu, který je nápadně veliký. (Zwach, 2009)

Tito skokani obývají zaplavované lužní lesy a jiné mokřadní biotopy nížin až středních poloh. Na zimu zalézá do zemních úkrytů. (Dungel & Řehák, 2011)

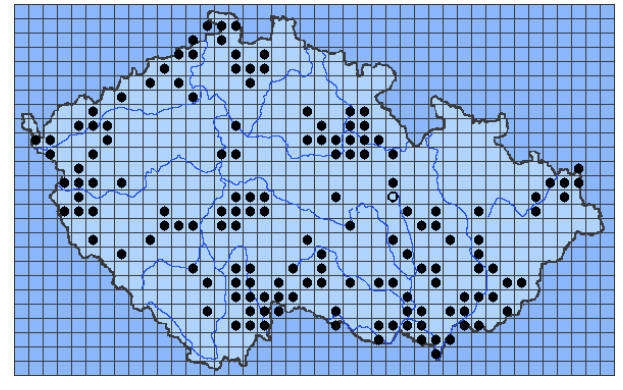

*Obrázek 17 - Síťové mapování výskytu skokana ostronosého (Šandera, 2018)*

Do zelených skokanů můžeme zařadit

**skokana skřehotavého** (*Pelophylax ridibundus*), **skokana krátkonohého** (*Pelophylax lessonae*) a **skokana zeleného** (*Pelophylax esculentus*) jakožto křížence předchozích dvou druhů. Popis bude proveden pouze ke skokanu skřehotavému.

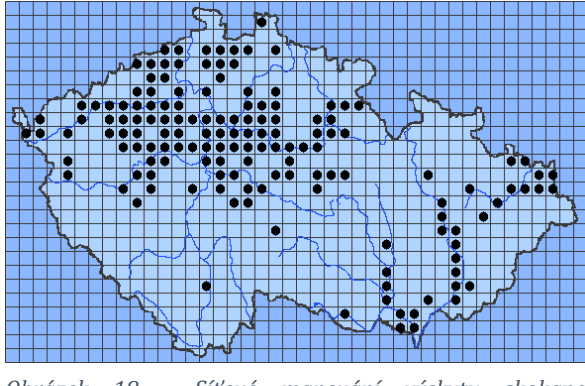

*Obrázek 18 - Síťové mapování výskytu skokana skřehotavého (Šandera, 2018)*

Jedná se o našeho největšího obojživelníka. Na oblé hlavě jsou velmi patrné vystupující oči, vnější bubínek je dobře zřetelný a menší než oko. Základním zbarvením tohoto druhu je hnědá, zelená, hnědozelená, ale také žlutozelená až žlutá. Na tomto podkladu jsou umístěny tmavé skvrny, které se směrem dozadu zvětšují. Samci mají v koutcích umístěny rezonanční měchýřky.

Vyskytují se pouze v nižších polohách v blízkosti rybníků, nebo pomalu tekoucích řek, jelikož jsou na vodu úzce vázáni. Zimování je zaznamenáno jak na souši, tak ve vodním prostředí. (Zwach, 2009)

# <span id="page-24-0"></span>**3.5 Kuňky**

V České republice nalezneme dva druhy kuněk. Zornice těchto žab mají kulatý, až srdčitě zploštělý tvar. Jedná se o drobné žabky s výrazně bradavičnatou kůží, bez ušního bubínku a s výraznou kresbou na břiše, která je také významným určovacím znakem jednotlivých druhů. Tyto žáby vylučují silně toxický sekret.

**Kuňka obecná** (*Bombina bombina*) má hřbetní zbarvení blátivě šedohnědé až olivově zelené s menším množstvím oválných skvrnek. Na břišní straně jsou obvykle černé s výrazně červenými skvrnami, které ve výjimečných případech mohou být i oranžové nebo do žluté barvy a nepokrývají 50 % plochy břicha.

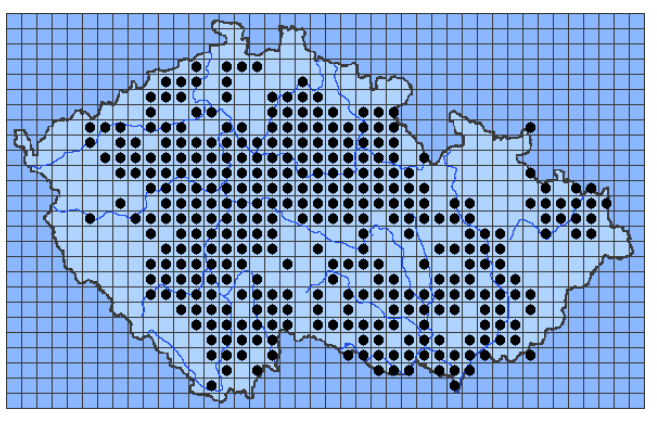

*Obrázek 19 - Síťové mapování výskytu kuňky obecné (Šandera, 2018)*

Tento druh nalézáme v nížinách až

pahorkatinách v rybničních oblastech. (Dungel & Řehák, 2011) Přezimují většinou v děrách a štěrbinách, občas pod kmeny stromů, ale vždy ve značně podmáčené krajině.

Druhým druhem je **kuňka žlutobřichá** (*Bombina veriegata*) jejíž kůže je silně bradavičnatá a výrůstky jsou vysloveně ostrými útvary. Základní barvou hřbetu je šedohnědá až šedá, bělošedá či hnědobílá až hnědožlutá. Břišní strana těla nebývá příliš pestrá, kdy na šedočerném podkladu jsou velké skvrny v různých odstínech žluté až oranžově žluté barvy.

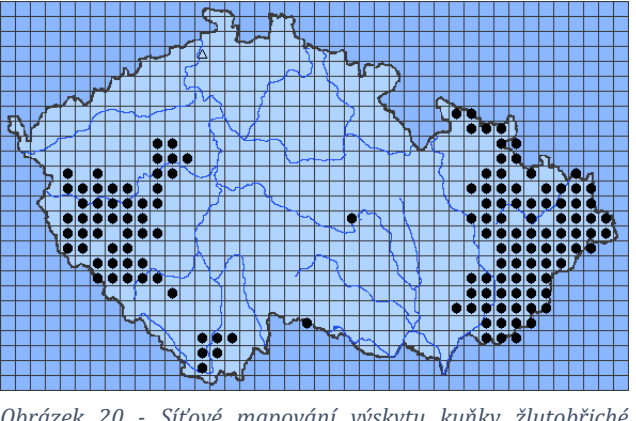

*Obrázek 20 - Síťové mapování výskytu kuňky žlutobřiché (Šandera, 2018)*

Kuňka žlutobřichá je převážně podhorský až horský druh. Zdržují se v okolí potoků, mokřadů, nebo malých vodních nádrží. Přezimují na souši, v mokřadech, běžně v děrách nebo i pod kmeny stromů. (Zwach, 2009)

### <span id="page-25-0"></span>**3.6 Blatnice**

Jediným druhem žijícím ve střední Evropě je **blatnice skvrnitá** (*Pelobates fuscus*), která často uniká lidskému pohledu a není tedy příliš známá. Jedná se o zavalitou žábu s velkou, trojúhelníkovitě zašpičatělou hlavou a velkýma vystouplýma očima. U jediné z našich žab má zorničku svislého podlouhlého tvaru. Zbarvení je variabilní do šedé do olivově hnědé barvy s nepravidelnými tmavými skvrnami. Ty mohou tvořit mramorování, nebo se spojovat v protáhlé pruhy. V některých případech se na bocích žáby nacházejí červené tečky. Břišní strana těla je světle šedá až světle žlutá. Nohy jsou přizpůsobeny k hloubení v písčitém podkladu. (Dungel & Řehák, 2011)

Blatnice se vyskytují převážně v nižších, výjimečně i ve středných polohách a hojněji

je nacházíme v Čechách. Hlavním požadavkem k jejich výskytu je přítomnost hlubších lehčích půd jako jsou spraše, hnědozem a písčité půdy. K zimování si vybírají suchozemské prostředí, kde jsou pravděpodobně velmi hluboko v nezámrzné hloubce v díře, kterou si sami vyhrabávají. (Zwach, 2009)

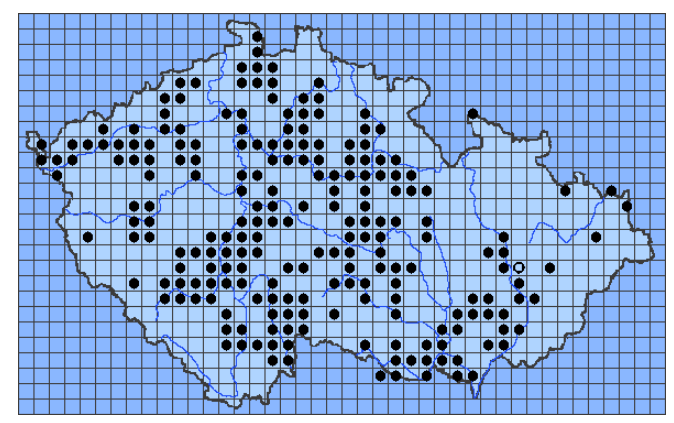

*Obrázek 21 - Síťové mapování výskytu blatnice skvrnité (Šandera,* 

### <span id="page-26-0"></span>**3.7 Rosničky**

Zástupce této skupiny v naší republice nalézáme pouze jednoho, a to **rosničku zelenou** (*Hyla arborea*), která ve pravděpodobně naší nejpopulárnější žábou. Hlava těchto zvířat je zploštělá, zakončena zaobleným čenichem, tělo plocho a poměrně štíhlé. Vystouplé oči na hlavě mají hnědou duhovku se zlatými tečkami a žilkami, nebo zlatohnědou až zlatavou s hnědými žilkami, někdy s hnědým proužkem. (Zwach, 2009) Zbarvení je obvykle světle zelené, může být od světle žlutozelené, přes trávově zelenou, tmavě zelenou, hnědozelenou až do šedobílé, bílé či šedohnědé. (Dungel & Řehák, 2011) Samci mají do žluta zabarvené hrdlo. Břicho bývá světlé, bělavé až šedobílé nebo narůžovělé. V závislosti na teplotě můžeme pozorovat výraznou barvoměnu. Nohy těchto žab jsou uzpůsobeny ke šplhání přísavkami na koncích prstů.

*2018)*

Rosničky osidlují většinu naší republiky, ale preferují místa, kde průměrná roční teplota neklesá pod 7 °C. (Dungel & Řehák, 2011) Nevyhýbají se lidským sídlům a územím narušeným stavbou či vojenskou technikou. (Maštěra, 2002) Zimují v úkrytech na souši (Dungel & Řehák, 2011) nebo i přímo na rozmnožišti ve vodě. (Baruš & Oliva, 1992)

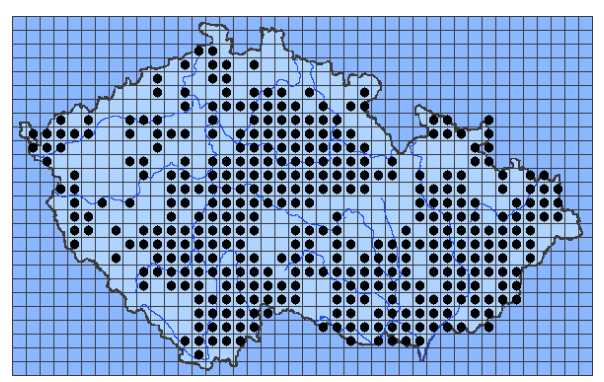

*Obrázek 22 Síťové mapování – rozšíření rosničky zelené (Šandera, 2015)*

# <span id="page-27-0"></span>**4 Sběr migračních dat**

Ke sběru dat o výskytu a množství obojživelníků, žijících na jedné lokalitě, je vhodné využít jarní reprodukční migrace, kdy v období od února do května putují, mnohdy i několik kilometrů, do místa svého rozmnožování. (Zwach, 2009) Problematika této migrace je zásadní v tom, že probíhá masově v omezeném časovém úseku. (Vojar, 2015) Začátek a intenzita tahu je určena převážně vnějšími klimatickými podmínkami jako jsou teplota, vlhkost a srážky, jež jsou pro každý druh specifické. Pro obojživelníky je výhodné na místo rozmnožování dorazit co nejdříve, jelikož tím získají výhodu oproti ostatním jedincům ve výběru vhodných partnerů. (Mikátová & Vlašín, 2004)

# <span id="page-27-1"></span>**4.1 Podmínky jarní reprodukční migrace**

O konkrétních hodnotách klimatických faktorů spouštějících migraci je velmi málo a většina týmů realizujících transfery nová data ani nesbírá. Pro ropuchy je při deštivém počasí dostačující teplota 5,5–11,5 °C, ale při nedostatku vlhkosti až 12– 19°C. Pro zemní skokany je to teplota o 1 °C nižší, za sucha 10–14,5 °C. Za nízkých teplot mohou cestovat čolci a zaznamenán byl slabý tah při 1–2 °C. (Mikátová & Vlašín, 2002)

Citlivost pro jednotlivé druhy je: *Rana dalmatina* -6 °C, *Rana temporaria* -5 °C, *Bufo bufo* a *Hyla arborea* -2 °C, *Lissotriton vulgaris* +4 °C, *Triturus cristatus* +5 °C a *Bufotes viridis* +7 °C. (Zwach, 2009)

Na webu jsou dostupné údaje o ropuše obecné s teplotou +4 °C. (Maštěra, 2013) V jiném článku je uvedena teplota +5 °C za deštivých nocí. (Bernář, 2011) Dalším dostupným údajem je, že migraci čolka obecného ovlivňuje minimální a přízemní teplota a u skokana štíhlého pouze minimální teplota. (Herman, 2009)

Jiné, komplexní, údaje v běžně dostupných publikacích neexistují. Autor tohoto textu se ve své předchozí bakalářské práci zabýval faktory ovlivňujícími migraci obojživelníků u vybraných druhů, které se vyskytují na jemu dostupných lokalitách s pravidelnými jarními transfery obojživelníků. Sledovanými faktory byly: průměrná teplota, maximální teplota, minimální teplota, průměrná vlhkost, maximální vlhkost, minimální vlhkost a průměrný tlak. Následující tabulka znázorňuje zjištění, zda dané faktory migraci ovlivňují a které.

*Tabulka 3 - Shrnutí faktorů ovlivňujících migraci pro jednotlivé druhy*

| Faktor<br>Druh  | $\overline{C}$<br>Průměrná<br>teplota | ုပ္ပ<br>Maximální<br>teplota | ုပ္ပ<br>Minimální<br>teplota | $\mathcal{S}$<br>Průměrná<br>vlhkost | $\mathcal{E}$<br>Maximální<br>vlhkost | vlhkost (%)<br>Minimální  | Průměrný<br>tlak (hPa)    |
|-----------------|---------------------------------------|------------------------------|------------------------------|--------------------------------------|---------------------------------------|---------------------------|---------------------------|
| ropucha obecná  |                                       | ×                            |                              | $\boldsymbol{\mathsf{x}}$            | $\boldsymbol{\mathsf{x}}$             | ×                         | ×                         |
| skokan hnědý    | $\mathbf x$                           | $\boldsymbol{\mathsf{x}}$    |                              | $\mathbf x$                          | $\boldsymbol{\mathsf{x}}$             | $\boldsymbol{\mathsf{x}}$ | $\boldsymbol{\mathsf{x}}$ |
| skokan štíhlý   |                                       | ×                            |                              | $\boldsymbol{\mathsf{x}}$            | $\boldsymbol{\mathsf{x}}$             |                           |                           |
| rosnička zelená |                                       |                              | $\mathbf x$                  |                                      |                                       | ×                         | $\boldsymbol{\mathsf{x}}$ |
| čolek obecný    | ×                                     | ×                            |                              | $\mathbf x$                          | $\boldsymbol{\mathsf{x}}$             | $\boldsymbol{\mathsf{x}}$ | $\mathbf x$               |

Informace o tom, který faktor ovlivňuje migraci by sám o sobě nebyl užiteční, proto byly vypočteny konkrétní hodnoty, od kterých se odvíjí spuštění migrační vlny. Následující tabulka tyto hodnoty uvádí, a to jak průměrnou hodnotu, tak vážený průměr, kdy pro zpřesnění údajů byla zahrnuta i četnost migrujících jedinců v dané vlně.

*Tabulka 4 - 13 Vypočtené průměry a vážené průměry hodnot jednotlivých faktorů pro dané druhy*

| <b>Druh</b> | Druh údaje    | Průměrná<br>ပြ<br>teplota        | Maximální<br>teplota (°C) | Minimální<br>င္<br>teplota | vlhkost $(%)$<br>Průměrná | vlhkost (%<br>Maximální   | 8 <sup>o</sup><br>Minimální<br>vlhkost | Průměrný<br>(hPa)<br>tlak |
|-------------|---------------|----------------------------------|---------------------------|----------------------------|---------------------------|---------------------------|----------------------------------------|---------------------------|
| ropucha     | Průměr        | 7,4                              | ×                         | 2,5                        | $\boldsymbol{\mathsf{x}}$ | $\mathbf x$               | $\mathbf x$                            | $\mathbf{x}$              |
| obecná      | Vážený průměr | 6,7<br>$\boldsymbol{\mathsf{x}}$ |                           | 2,2                        | $\boldsymbol{\mathsf{x}}$ | $\mathbf x$               | $\mathbf x$                            | $\mathbf x$               |
| skokan      | Průměr        | $\boldsymbol{\mathsf{x}}$        | $\boldsymbol{\mathsf{x}}$ | 2,9                        | $\boldsymbol{\mathsf{x}}$ | $\boldsymbol{\mathsf{x}}$ | $\boldsymbol{\mathsf{x}}$              | $\boldsymbol{\mathsf{x}}$ |
| hnědý       | Vážený průměr | $\boldsymbol{\mathsf{x}}$        | ×                         | 3,4                        | $\boldsymbol{\mathsf{x}}$ | $\boldsymbol{\mathsf{x}}$ | $\mathbf x$                            | $\boldsymbol{\mathsf{x}}$ |
| skokan      | Průměr        | 7,8                              | $\boldsymbol{\mathsf{x}}$ | 2,5                        | $\boldsymbol{\mathsf{x}}$ | $\boldsymbol{\mathsf{x}}$ | 51,4                                   | 983,6                     |
| štíhlý      | Vážený průměr | 8,7                              | ×                         | 2,3                        | ×                         | ×                         | 47,0                                   | 983,2                     |
| rosnička    | Průměr        | 8,5                              | 12,5                      | ×                          | 79,2                      | 95,5                      | $\boldsymbol{\mathsf{x}}$              | $\mathbf x$               |
| zelená      | Vážený průměr | 8,3                              | 12,8                      | ×                          | 74,8                      | 96,0                      | $\boldsymbol{\mathsf{x}}$              | $\pmb{\times}$            |
| čolek       | Průměr        | ×                                | $\boldsymbol{\mathsf{x}}$ | 2,2                        | ×                         | $\boldsymbol{\mathsf{x}}$ | $\boldsymbol{\mathsf{x}}$              | $\boldsymbol{\mathsf{x}}$ |
| obecný      | Vážený průměr | ×                                | ×                         | 1,8                        | ×                         | $\boldsymbol{\mathsf{x}}$ | ×                                      | $\boldsymbol{\mathsf{x}}$ |

Pro zajímavost byly zachyceny i krajní hodnoty, kdy byl jarní tah zaznamenán. Tyto však nejsou příliš relevantní, jelikož se jedná o nahodilé případy, respektive nemuseli být správné konkrétní údaje zaznamenány včas a tím byly informace, zejména o teplotě zkresleny. Následující tabulka tyto hodnoty shrnuje.

*Tabulka 5 - Krajní naměřené hodnoty relevantních faktorů pro dané druhy*

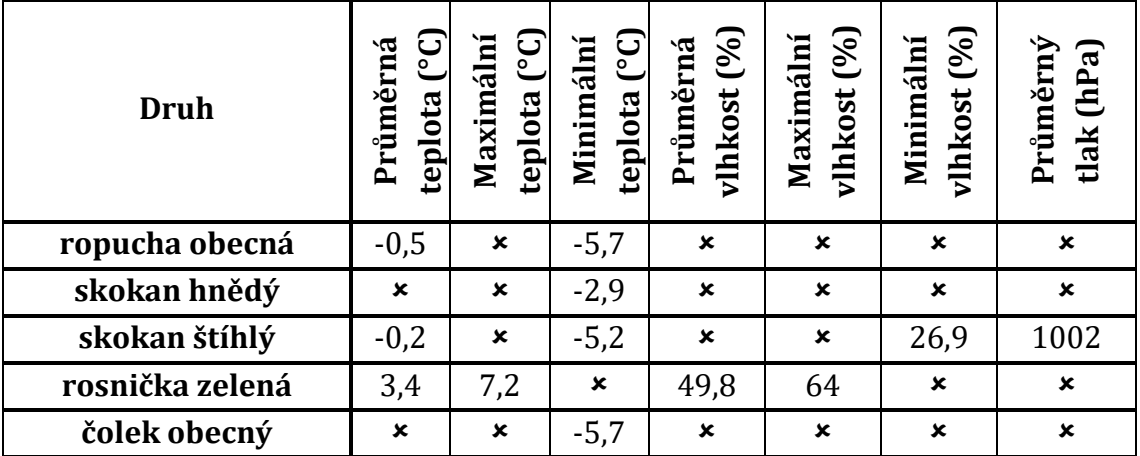

Toto jsou jediné údaje, které je možné v současné době na našem území získat. (Novák, 2015)

# <span id="page-29-0"></span>**4.2 Metodika odchytu**

Možností pro odchyt nebo záznam výskytu obojživelníků v dané oblasti je poměrně velké množství. V oblasti transferů při jarní migraci je však využívána jediná metoda, kontaktní, pomocí naváděcí zábrany a zemních pastí. Tato metoda má nespornou výhodu v možnosti zachycení celé, nebo téměř celé migrující populace, je však časově náročná, jelikož je nutné jednou i vícekrát za den zemní pasti vybírat, aby nedošlo k úhynu obojživelníků, nebo i jiných zvířat, které do pastí spadnou. (Mikátová & Vlašín, 2002)

Principem metody naváděcí zábrany a zemních pasti je zbudování zábrany, která zabrání obojživelníkům v průchodu územím a navede je k zapuštěným padacím pastem, do kterých jsou následně zachyceni. V závislosti na nejrůznějších faktorech (druh obojživelníka, stáří, pohlaví, klimatické podmínky atp.) se takto dá zachytit 90 až 100 % migrujících jedinců. (Mikátová & Vlašín, 2004) Při označení kbelíků čísly, je možné zjistit místo nejsilnějšího tahu. (Vojar, 2007)

Odchytová zařízení byla na lokalitách zbudována v závislosti na počasí, nejčastěji začátkem března (někdy již koncem února), a demontáž proběhla začátkem května. Po dobu tahu byly odchytové nádoby vybírány 1x až 3x denně. Vícenásobné vybírání bylo prováděno podle aktuálních podmínek počasí a z toho plynoucího předpokladu masivnějšího tahu obojživelníků. Nejčastější čas výběru byl v nočních hodinách, případně brzy ráno.

Po dokončení transferu byla zábrana i zemní pasti demontovány, aby nebránily zpětnému tahu do terestrických stanovišť a nedocházelo k zachycení dalších živočichů a k jejich případné smrti.

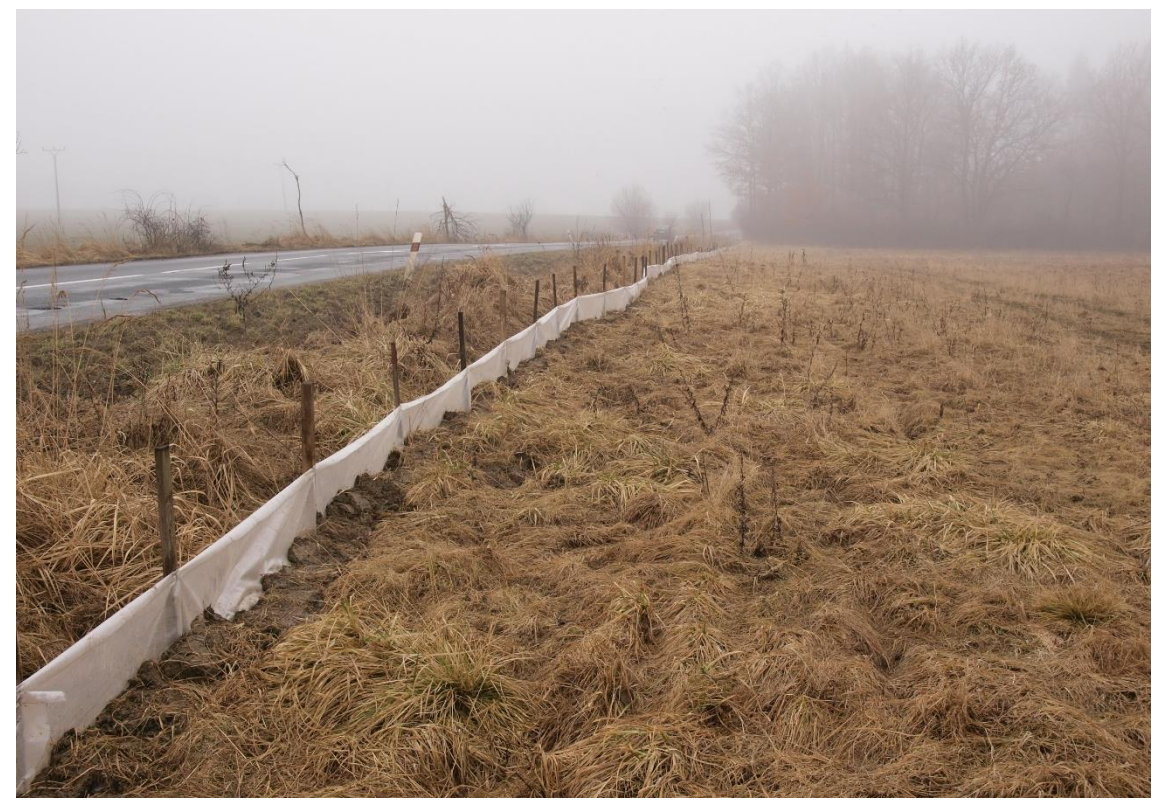

*Obrázek 24 - Zábrana na lokalitě Slatina – Černilov*

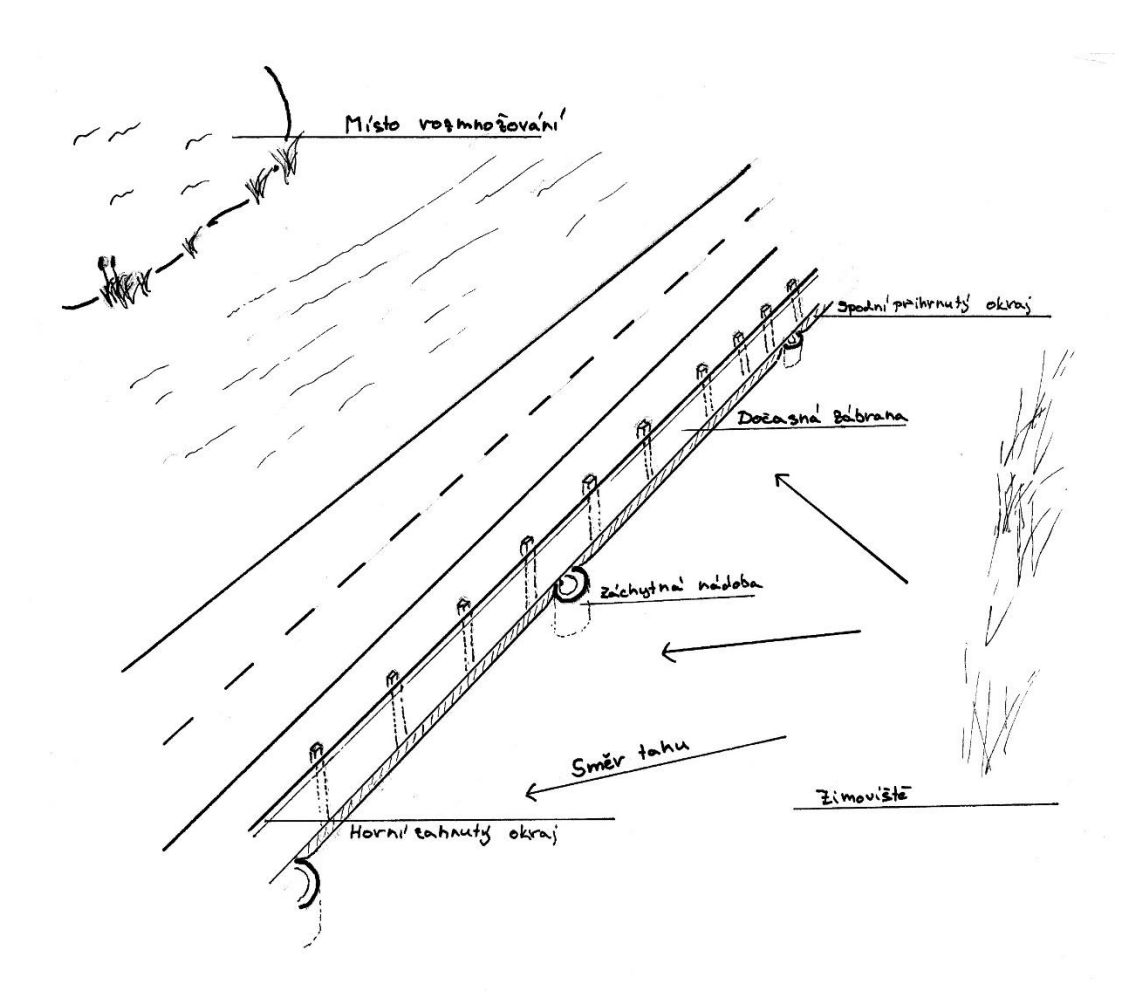

*Obrázek 23 - Nákres bariéry s padacími pastmi*

#### <span id="page-31-0"></span>**4.3 Stávající stav záznamu dat**

V současné době jsou data zaznamenávána nejednotným způsobem, každou organizací jiným. V některých případech jsou záznamy prováděny v celkových součtech za danou lokalitu pro jednotlivé dny, jinde zaznamenávají polohu zemní pasti a počty odchycených jedinců na daném místě, v dalších místech je i měřena teplota pomocí maximo-minimálního teploměru, nebo pomocí dataloggerů.

Obecně je vhodné, aby údaje o lokalitě obsahovali informaci o názvu místa, přesném umístění bariéry, nadmořskou výšku, datum a čas výběru pastí, stav počasí a nejdůležitější informaci o počtu odchycených jedinců v konkrétním místě. (Mikátová & Vlašín, 2002)

| 22.5<br>Čas kontroly: 7:30<br>Datum:<br>$19 - 24$<br>G<br>Počasí:<br>Spenderato |                                     |      |        |       |                           |       |       |  |
|---------------------------------------------------------------------------------|-------------------------------------|------|--------|-------|---------------------------|-------|-------|--|
|                                                                                 | B, b.                               | R.t. | R. d.  | H. a. | L.v.                      | T. c. |       |  |
| $\mathbf{1}$                                                                    | 2<br>š.<br>$\overline{\mathcal{L}}$ |      |        |       |                           |       | L, aO |  |
| $\overline{2}$                                                                  |                                     |      |        |       |                           |       |       |  |
| 3                                                                               |                                     |      |        |       |                           |       |       |  |
| $\overline{\mathbf{a}}$                                                         | 7                                   |      |        |       |                           |       |       |  |
| 5                                                                               |                                     |      |        |       |                           |       |       |  |
| 6                                                                               |                                     |      |        |       |                           |       |       |  |
| $\overline{7}$                                                                  |                                     |      |        |       |                           |       |       |  |
| 8                                                                               |                                     | 1100 | 1 A    |       |                           |       |       |  |
| 9                                                                               |                                     |      |        |       | 1<br>$\overline{\Lambda}$ |       |       |  |
| 10                                                                              | 5<br>$\circ$                        |      |        |       | 0<br>$\geq$               |       |       |  |
| 11                                                                              | S<br>Ÿ.                             |      |        |       | ť<br>9                    |       |       |  |
| 12                                                                              |                                     |      |        |       |                           |       |       |  |
| 13                                                                              |                                     |      |        |       | 7                         |       |       |  |
| 14                                                                              | 21<br>O                             |      |        |       |                           |       |       |  |
| 15                                                                              | 3<br>O                              |      |        |       | S                         |       |       |  |
| 16                                                                              | わ                                   |      |        |       |                           |       |       |  |
| 17                                                                              | 5<br>A                              | 4    |        |       |                           |       |       |  |
| 18                                                                              | $\prec$<br>0                        |      |        |       |                           |       |       |  |
| 19                                                                              | u                                   |      |        |       |                           |       |       |  |
| 20                                                                              | $t_{\gamma}$                        |      |        |       |                           |       |       |  |
| 21                                                                              | a                                   |      |        |       |                           |       |       |  |
| 22                                                                              | 6<br>⊇                              |      |        |       | ₿                         |       |       |  |
| 23                                                                              | $\eta$<br>lΟ                        |      |        |       |                           |       |       |  |
| 24                                                                              | $\hat{z}$<br>D                      | 011  |        |       |                           |       |       |  |
| 25                                                                              | $\frac{1}{2}$<br>Â                  |      |        |       |                           |       |       |  |
| 26                                                                              | 51<br>À                             |      |        |       |                           |       |       |  |
| 27                                                                              | A<br>10                             |      | $\sim$ |       |                           |       |       |  |
| 28                                                                              | $\circ$                             |      |        |       |                           |       |       |  |

*Obrázek 25 – Možný záznamový list*

# <span id="page-32-0"></span>**4.4 Digitalizace a statistické zpracování dat**

Většina současně dostupných dat je zaznamenána v tabulkovém procesoru MS Excel, který implicitně nedovoluje export do MySQL databáze, proto je nutné nainstalovat doplněk MySQL for Excel. (MySQL, 2018)

Po instalaci doplňku se v záložce data objeví tlačítko MySQL for Excel. Zde je nutné provést připojení k již vytvořené databázi a pomocí průvodce data exportovat do tabulky. Je možné rozšířeně nastavit mnoho parametrů i pomocí SQL příkazů. (MySQL, 2018)

Data je také možné upravit v excelu vestavěnými funkcemi. V tomto případě je nutnost správně data zorganizovat do jednotlivých sloupců vycházejících ze struktury tabulky v MySQL databázi. Po patřičných úpravách je možné soubor uložit ve formátu CSV, což je text ohraničený pomocí oddělovačů, který lze importovat do databáze pomocí phpMyAdmin. (Carter, 2011)

#### **Nové zpracování pomocí databázové aplikace**

Nové údaje jsou zadávány aktuálně pro dané období jednotlivými organizacemi, respektive jejich pracovníky, kteří se do projektu zapojují. Web nabízí rozsáhlé možnosti parametrů, které je možné uvádět k dané lokalitě a také určit, která data jsou sbírána, případně směr průchodu okolo bariéry a s tím spojené zadání údajů aktuálně hned u odchytové nádoby.

Data je možné vložit pouze přihlášeným uživatelům, kteří získají práva pro zapisování k dané lokalitě. Toto je řešeno uživatelskými právy a pro danou lokalitu je má vždy správce, který konkrétní místo založil a zdokumentoval.

Analýza jako taková již probíhá pomocí vytvořené aplikace automaticky. Jsou vygenerovány kompletní stavy množství jedinců pro jednotlivé roky, grafy jejich vývoje, případně předpokládaný zbývající počet jedinců v době probíhající migrace. V případě dostupnosti dat, jsou zpracovány předpoklady pro tah a spuštění jarní migrace a v reálném čase jsou upravovány hodnoty, dlouhodobých výsledků. Všechna tato data jsou veřejně přístupná. Pro zajímavost jsou zaznačeny poklesy populací, a je umožněno odborníkům přidat vysvětlení, nebo hypotézy, z jakého důvodu k němu došlo. Z globálního měřítka aplikace umožňuje zjistit, zda transfery při jarním tahu živočichům pomáhají, či nikoli.

# <span id="page-33-0"></span>**II. Praktická část**

# <span id="page-33-1"></span>**5 Příprava realizace**

Při přípravě realizace projektu, je třeba si vždy analyzovat současný stav a očekávaný výsledek. V tomto případě tedy shrnout současný přístup k získávání a shromažďování dat a budoucí možnosti.

# <span id="page-33-2"></span>**5.1 Analýza současného stavu**

V současnosti jsou data v získaná různými autory v různé formě. Při jejich shromáždění byly použity různé přístupy. V rámci přípravy byly zaznamenány papírové soubory jednotlivých stanovišť a odchytů, záznamy v textové podobě ať již souhrnné za dané období, či konkrétní dny, přehledná tabulková data formátovaná k tisku a tím hůře zpracovatelná automatickým systémem a databáze firmy NaturaServis s. r. o., která je vedena v tabulkovém procesoru Excel a umožňuje základní filtrování záznamů. Data byla dále získána ze závěrečných zpráv získaných od Agentury ochrany přírody a krajiny a z vlastních odchytových záznamů. Většina údajů se týkala jarních migrací, ale největší rozsah měla zmíněná databáze, kde byla dohromady umístěna data i ze zpětných tahů nebo běžných biologických průzkumů, bez udání typů.

Každý z přístupů zpracování byl zvolen svým zpracovatelem pro daný konkrétní případ.

Současná data mají mnoho nedostatků. Týkají se jak jejich provedení, tak i kvality záznamů. Některá jsou uvedena souhrnná, jiná obsahují i další parametry jako je minimální a maximální teplota a některé naopak některé z prvků postrádají.

V žádném z případů nebylo zaznamenáno přesné určení umístění sledované lokality. Ve všech případech je zaznamenáno místo podle nejbližší obce. V některých případech je dané uvedení dostačující, jelikož se v okolí nachází jediná vodní plocha, ale v jiných nic neříkající.

#### **Souhrn nedostatků:**

- Neucelenost záznamů,
- rozdílné přístupy ve zpracování,
- rozdílná získaná data,
- neporovnatelnost mezi lokalitami a zpracovateli,
- v některých případech problematická možnost vytvoření souhrnné statistiky,
- žádný přesný záznam umístění lokality,
- problematická dostupnost dat z jiných lokalit.

# <span id="page-34-0"></span>**5.2 Analýza potřeb**

Ze zkušeností autora této práce, rozhovorů v pracovníky Agentury ochrany přírody a krajiny, potřebami firmy NaturaServis s. r. o. a ZČ AB QUITO byly vytvořeny požadavky, které by nově vznikající databáze měla obsahovat.

Systém by měl být jednoduchý, přehledný a intuitivní. Měl by umožnit zadání dat z různých platforem souhrnně zpětně, nebo postupně přímo na lokalitě. Velmi žádoucí by bylo sjednocení sbíraných dat a jejich přesné zaznamenání. Nedílnou součástí by měly být i údaje o lokalitách, kde odchyty probíhají, kde by se zaznamenaly parametry jako GPS souřadnice, nadmořská výška, ale i vodní plocha, kam obojživelníci putují, případně i způsob vodního hospodářství na ní praktikovaný.

Pro migrace jsou směrodatné údaje o počasí, proto by měl systém umožňovat je uložit. Pro směrodatnost údajů by měl nabízet rozlišit typy odchytů.

Není možné, aby data uložil každý návštěvník, proto je třeba zajistit možnost řízení přístupů a ukládání jednotlivých dat.

Systém by měl dále umožnit soubor záznamů cíleně procházet, zobrazovat statistické přehledy množství odchycených jedinců s různými parametry výběru, grafické znázornění stavů množství jedinců a počasí. Statistické nástroje by měly umožnit pracovat jak se svými daty, tak i porovnávat výsledky na cizích lokalitách.

Posledním prvkem, který je pro daný systém nejméně podstatný, je případné informování veřejnosti o výsledcích pozorování.

#### **Souhrn potřeb:**

- Sjednocení dat,
- centralizace dat,
- přesnost záznamů,
- rozlišení typů sběru dat,
- záznam údajů o lokalitě,
- řízení přístupu k záznamu dat,
- multiplatformita záznamových zařízení,
- statistické přehledy z vlastních i cizích lokalit,
- grafické přehledy z vlastních i cizích lokalit.

# <span id="page-35-0"></span>**6 Realizace webové databázové aplikace**

Při tvorbě souhrnu potřeb, bylo rozhodnuto, že pro daný problém bude nejvhodnější využít webových stránek, které jsou samy o sobě reprodukovatelné na libovolném moderním zařízení. Moderní stránky již nabízejí možnosti přizpůsobení i pro mobilní zařízení a spolu s dostupností mobilního internetu tím vzniká prostor pro využití i v terénním výzkumu a sběru údajů bez nutnosti cokoli instalovat.

Po analýze lze přistoupit k samotné realizaci systému. V následující části si shrneme jednotlivé části a postupy vývoje a popíšeme implementované funkce.

### <span id="page-35-1"></span>**6.1 Doména a webhosting**

Na internetu se vyskytuje velké množství distributorů doménových jmen a webhostingu. Nabízené parametry jsou ve většině případů velice podobné jak parametry nabízených služeb, tak cenou, kde se liší v řádech korun.

#### **Potřeby pro systém:**

- Podpora PHP,
- MySQL databáze,
- přístup pomocí FTP,
- snadná správa.

#### **Další vhodné parametry:**

- Možnost přidat subdoménu,
- e-mail,
- zabezpečené připojení pomocí HTTPS a SSL certifikátu,
- časovač událostí.

Po dlouhých úvahách byl zvolen poskytovatel Forpsi, který v době vzniku práce (tj. květen 2018) nabízel vše výše zmíněné za cenu 20,- Kč na měsíc. Doménové jméno bylo zvoleno www.amphiweb.org.

### <span id="page-36-0"></span>**6.2 Adresářová struktura**

Na webu byly vytvořeny dvě oddělené části: veřejně přístupná a interní/administrační část. Vzhledem k nízké prioritě veřejné části, byla realizována část vnitřní uložená v adresáři /admin/.

Výpis z adresářové struktury vypadá následujícím způsobem:

/ /admin/ /db/ /js/ /admin/js/ /admin/moduly/ /admin/vzhled/

**/** - kořenový adresář webu, který obsahuje základní soubory jako je *index.php* (základní/hlavní stránku) a *config.php* (soubor pro zajištění přístupu do databáze). V neposlední řade je zde soubor .htaccess, který zabezpečuje adresářové složky a přesměrovává stránky pouze na variantu s www a zabezpečeným připojením HTTPS.

**/admin/** - oddělený adresář pro interní část. Obsahuje soubor *index.php* pro načtení a zobrazení jednotlivých částí systému, *funkce.php* obsahující funkce pro oddělené generování obsahu, hlavičky a patičky a *login.php* zajištující přihlášení do systému.

**/db/** - adresář obsahuje pouze jeden soubor a to *db.php*, kde jsou definovány funkce pro práci s MySQL databází a jejich automatizace při využití v systému.

**/js/** - zde jsou uloženy scripty, které jsou sdílené pro celý prostor webu, jako je knihovna jQuery, která usnadňuje použití JavaScriptu.

**/admin/js/** - obsahuje obslužné scripty pro práci v interním systému.

**/admin/moduly/** - obsahuje několik souborů, kdy každý z nich zajišťuje funkci konkrétního modulu v interním systému. Dále jsou zde umístěny soubory funkcí, které jsou využívány napříč jednotlivými moduly, nejčastěji pro načtení nějakého konkrétního obsahu, nebo analytické funkce.

**/admin/vzhled/** - v něm umístěný soubor *vzhled.css* definuje parametry kaskádových stylů využívaných interní částí systému.

# <span id="page-37-0"></span>**6.3 Generování výstupu a obsahových bloků**

V případě nepřihlášeného uživatele je volán soubor *login.*php, který přihlášení umožňuje a příkazem *die* zabraňuje načtení jakékoli další části stránky. Pokud přihlášení proběhne úspěšně, je uživatel přesměrován na běžnou obsahovou část kde se hlavička a patička v průběhu práce nemění, proto jsou generovány odděleně.

Pro usnadnění práce a zajištěn bezpečnosti systému, jsou všechny moduly a jejich parametry volány skrze *index.php* a konkrétní modul je volen pomocí GET parametru *modul=*modul. Po při vloženém parametru je volána funkce *obs ( )*, která podle předem definovaných možností volí, který obsah bude zobrazen. Stejně tak je funkcí *menu ( )* generována navigace stránky se zvýrazněnou položkou, kde se živatel právě nachází.

Jednotlivé obsahové bloky:

- **Hlavička** generována vždy ve vrchní části stránky, obsahuje pruh s údaji o přihlášeném uživateli a možností odhlásit se,
- **Navigace** je standardně umístěna v levé části stránky a obsahuje navigaci na jednotlivé moduly aplikace,
- **Hlavní obsah** –standardně umístěn v pravé části stránky a generuje obsah jednotlivých modulů.

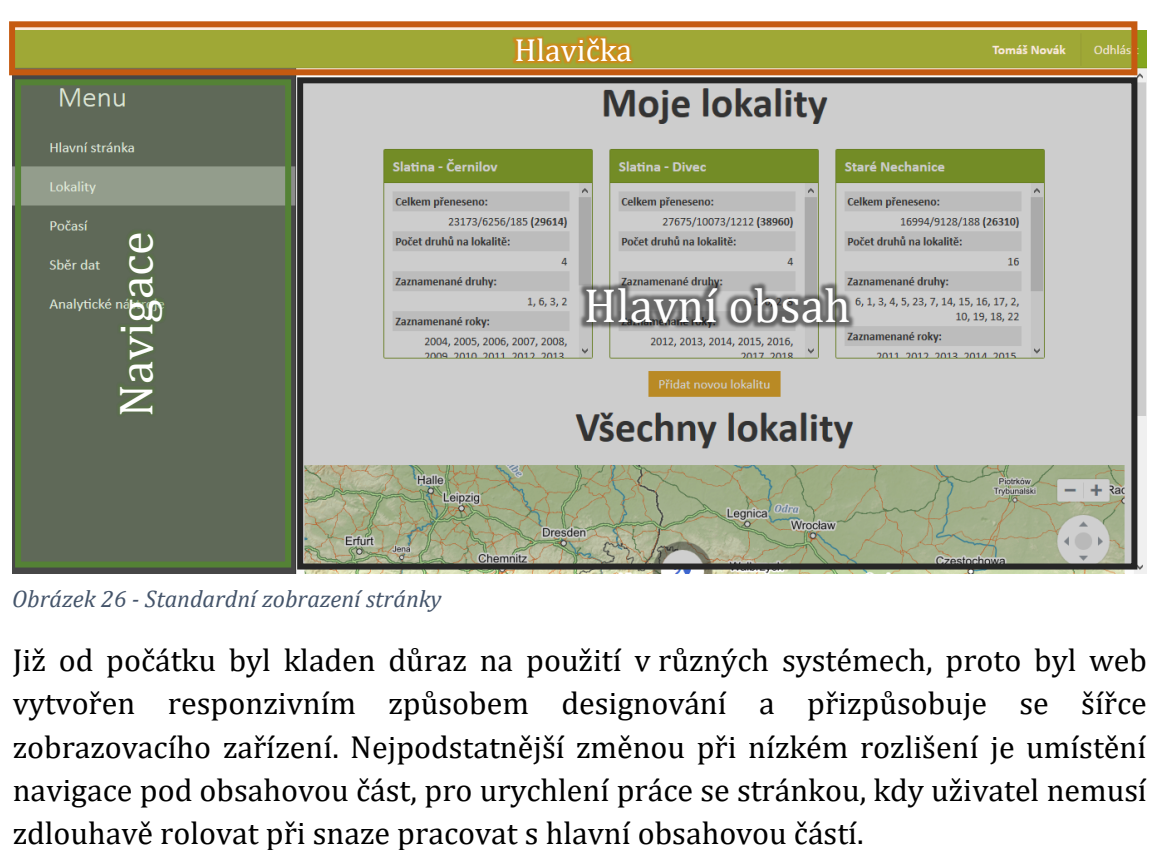

*Obrázek 26 - Standardní zobrazení stránky*

Již od počátku byl kladen důraz na použití v různých systémech, proto byl web vytvořen responzivním způsobem designování a přizpůsobuje se šířce zobrazovacího zařízení. Nejpodstatnější změnou při nízkém rozlišení je umístění navigace pod obsahovou část, pro urychlení práce se stránkou, kdy uživatel nemusí

Pokud to bylo možné, rozměry jednotlivých prvků byly definovány pomocí procent, pokud ne, bylo využito klauzule *@media screen and (max-width: 500px) { }* a definován potřebný rozměr prvku.

Prvky tímto způsobem mají možnost se přehledně řadit pod sebe a tím nenarušovat ovládání celé stránky. Uživateli tento přístup usnadňuje práci s aplikací, jelikož nemusí rolovat do stran.

Ve stránce se mohou vyskytnout prvky u kterých by bylo zalomení nežádoucí, nebo nemožné. Těmito jsou tabulky, obrázky a grafy. Pro tyto případy je vytvořena třída, která zobrazí vertikální ovládací prvek danému objektu a nezasáhne tím zbytek stránky, tedy je rolovatelný pouze obsah přesahující šířku stránky.

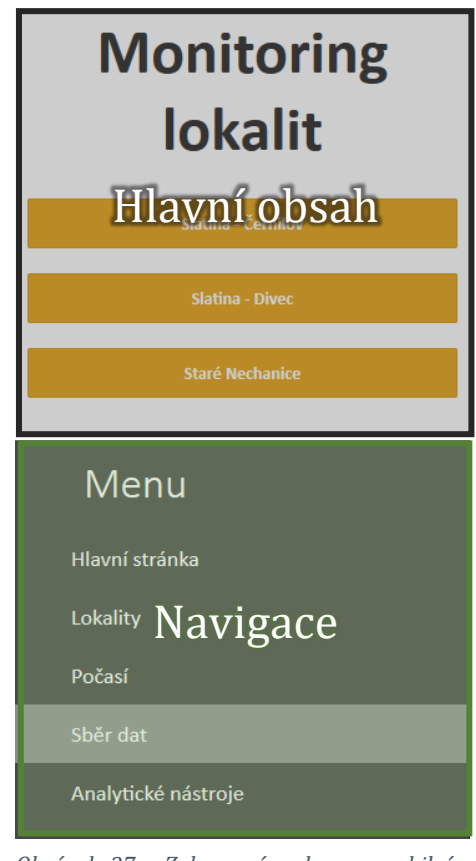

*Obrázek 27 - Zobrazení webu na mobilním telefonu*

# <span id="page-38-0"></span>**6.4 Návrh databázové struktury**

Jak již bylo zmíněno výše, komunikace s databází probíhá pomocí funkcí uložených v souboru *db.php*. Tato abstrakční databázová vrstva systému umožňuje propojení databáze se systémem a provádění SQL dotazů na ni. Funkce vycházejí ze standardních prvků zabudovaných v PHP, navzájem je propojují a zabezpečují.

Základními a nejčastěji používanými funkcemi jsou:

- *db\_db\_con( )* vytvoří spojení s MySQL serverem
- *db\_escape\_string ( )* upravuje zadávané řetězce proti napadení pomocí SQL injection
- *db\_fetch\_array ( )* načte řádek výsledku do číselného pole
- *db\_fetch\_assoc ( )* načte řádek výsledku do asociativního pole
- *db\_insert\_id ( )* vrací id posledního vloženého záznamu
- *db\_num\_rows ( )* vrací počet záznamů ve výsledku

Pro návrh databáze bylo třeba si ujasnit základní prvky, které by systém měl umožnovat a zaznamenávat. Byly vytvořeny 2 tabulky, které zajišťují chod informačního systému jako takového, tj. přihlášení. Zbylé tabulky zajišťují záznamy o odchytech živočichů a podrobnosti k nim. V následující části jsou postupně rozebrány jednotlivé tabulky a jejich propojení.

#### **Systémové tabulky:**

Jedná se o tabulky, které slouží výhradně k zajištění přihlášení a zjištění údajů o uživateli. Jedná se o tabulku user, kde jsou uloženy údaje o uživateli jako je email, který slouží místo přihlašovacího jména, zašifrované heslo, jméno a příjmení uživatele. Tabulka na úrovni id tvoří relaci s tabulkou token, která slouží pro kontrolu dlouhodobého přihlášení a porovnává své záznamy s cookies v prohlížeči uživatele.

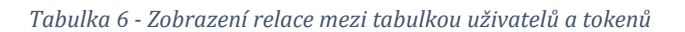

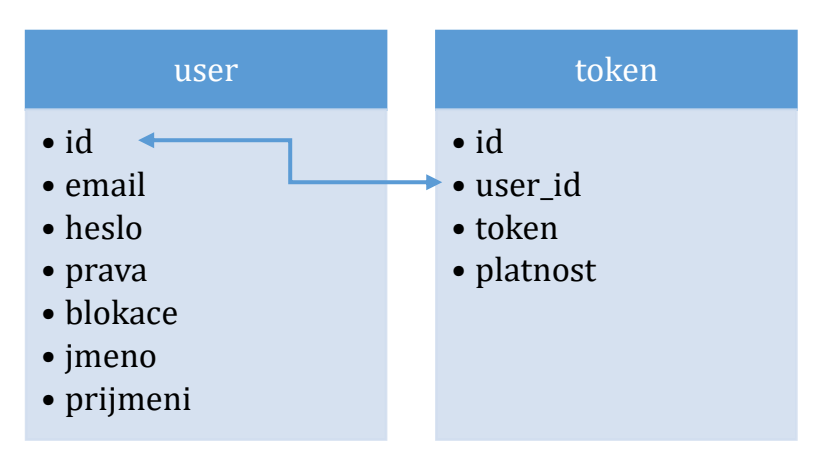

#### **Tabulky pro záznam dat:**

Tyto tabulky slouží k záznamu údajů z odchytů a zahrnují veškeré záznamy, které je možné získávat. Z tohoto pohledu je nejzásadnější z nich tabulka s názvem *zaznamy*, kde jsou uložena všechna data o počtu a druzích zachycených živočichů. Zde jsou použité relace složitější, proto v následujícím přehledu nejsou uvedeny a jsou okomentovány následně v rozboru jednotlivých tabulek.

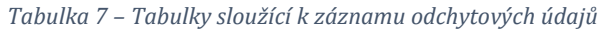

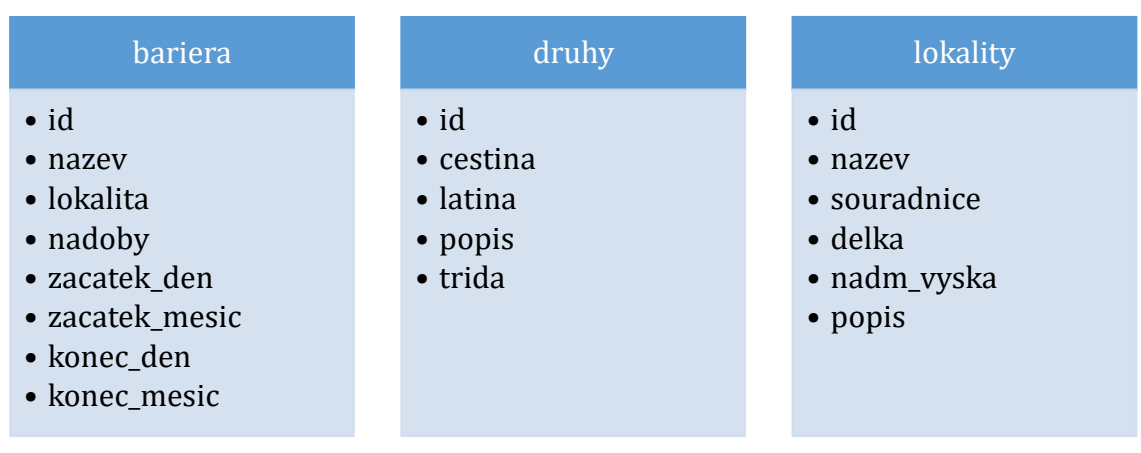

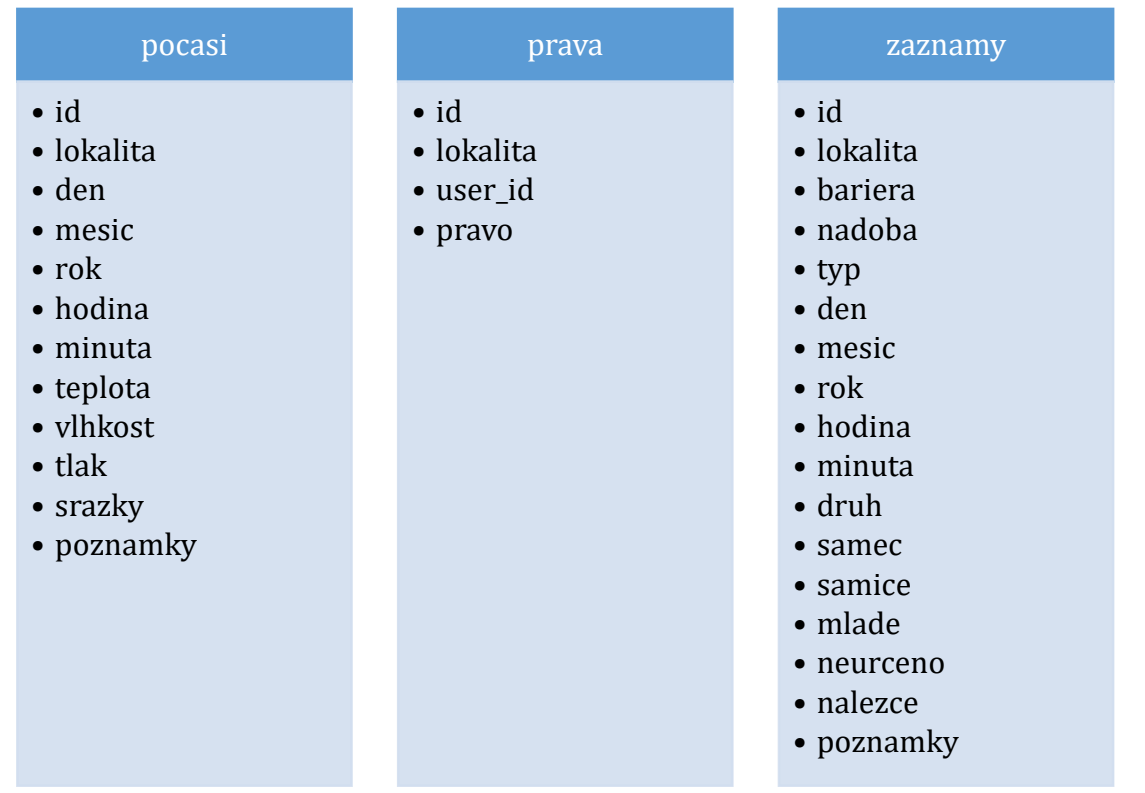

#### **Popis jednotlivých tabulek seřazený podle logické posloupnosti dotazů:**

**Zaznamy** – zachycují soubor množství odchycených jedinců na lokalitě, v roce, v jednotlivém dni a na konkrétní odchytové nádobě. Jednotlivé záznamy jsou provázány s dalšími tabulkami pomocí jejich **id**.

**Lokalita** – zaznamenává údaje o umístění lokality (souřadnice), délce odchytového úseku, nadmořské výšce a zachycuje popis lokality, jakož i případné informace o vodní ploše kam probíhá migrace. S tabulkou *zaznamy* je propojena sloupcem lokalita.

**Bariera** – vztahuje se k lokalitě, kdy se v jednotlivých záznamových letech mnohdy mění počet odchytových nádob a podle údajů z této tabulky mohou být v systému tyto změny reflektovány. Propojena je jak s tabulkou *lokalita*, tak s *zaznamy* a tím umožňuje jedné lokalitě přiřadit více úseků bariéry a přiřazovat množství odchytových nádob, jejichž čísla jsou uvedeny v tabulce *zaznamy*. Obsahuje také záznam o začátku a konci jarní migrace, což je reflektováno v tabulce *zaznamy* ve sloupci typ.

**Druhy** – tato tabulka je provázána pouze s *zaznamy* sloupcem druh a umožňuje získání informací o konkrétním zaznamenaném druhu. Sloupec trida této tabulky určuje, o jakou systematickou skupinu živočichů se jedná, jelikož v rámci udchytů bývají zaznamenáváni i plazi.

**Pocasi**– zdánlivě se nevztahuje k *zaznamy*, ale propojena je skrze tabulku *lokality*. Umožňuje záznam údajů o teplotě, vlhkosti, tlaku a srážkách a jejich reflektování se zaznamenanými odchyty.

**Prava** – poslední tabulka určuje, zda uživatel má právo zaznamenávat, nebo měnit údaje o lokalitách, případně pouze záznamech z jejích odchytů. Opět je s celkem propojena pomocí tabulky *lokality*.

# <span id="page-41-0"></span>**6.5 Moduly a jejich funkce**

Jak již bylo uvedeno, jednotlivé části webové aplikace jsou generovány skrze soubor *index.php* pomocí funkcí v souboru *funkce.php*. V následující části jsou uvedeny možnosti a funkčnost jednotlivých modulů, které jsou zobrazeny v obsahovém bloku.

### <span id="page-41-1"></span>**6.5.1 Domů**

Jedná se o hlavní stránku s přehledem informací a možností rychlejšího přechodu ke sběru dat. Tuto možnost využijí především uživatelé mobilních telefonů, protože nemusejí pro jednotlivé úkony proklikávat skrz menu.

Jelikož sekce domů propojuje ostatní moduly, není nutné ji samostatně podrobně dokumentovat.

# <span id="page-41-2"></span>**6.5.2 Lokality**

Stěžejním prvkem pro schopnost práce v systému je modul lokality. Tento umožňuje práci s jednotlivými lokalitami a bariérami, které jsou na nich instalovány. Zde jsou využita práva pro přístup k lokalitám. Je možné určit, který uživatel bude moci zasahovat do správy lokality jako takové, kdo bude moci spravovat zaznamenaná data, kdo bude mít právo data vkládat a kdo bude lokalitu pouze prohlížet. Tyto parametry jsou důležité pro ochranu získaných dat, aby nedošlo k nechtěnému smazání, nebo záměně záznamů.

V základním pohledu je nabídnuto zobrazení lokalit, ke kterým má uživatel nějaká práva, jakožto sekce "Moje lokality". Systém umožňuje zobrazit také veškeré lokality na mapě, kdy jsou podle zoomu na mapě pro větší přehlednost sdružovány do skupin. Jednotlivé body je možné rozkliknout a prohlédnout si údaje, které jsou o nich zaznamenány.

Pro zobrazení bodů bylo využito API od mapy.cz, které umožnilo pomocí skriptu zasadit data z databáze do mapového podkladu.

# Všechny lokality

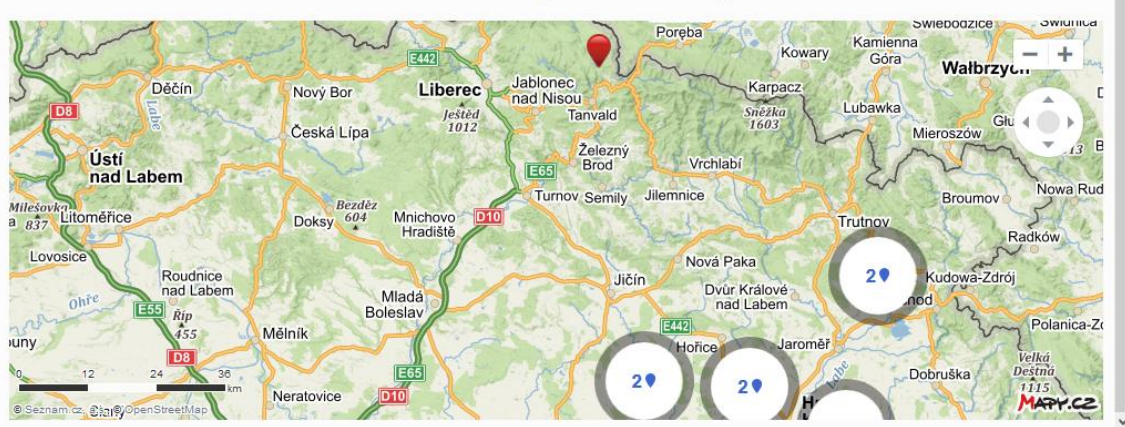

*Obrázek 28 - Zobrazené body lokalit*

Samozřejmostí je možnost přidat novou lokalitu. Za povinné údaje byl zvolen název a souřadnice, na kterých se dané místo nachází. Pro snadnou zpracovatelnost jsou lokalizační údaje vkládány prostým kliknutím na bod v mapě a automaticky načteny do formulářového pole.

V neposledním bodě modul zajišťuje přidání bariéry k dané lokalitě a tím zprovozňuje možnost na daném místě zaznamenávat odchyty.

# <span id="page-42-0"></span>**6.5.3 Počasí**

Modulem počasí je zajištěn pouhý sběr údajů. Zde bylo problematické, jakým způsobem umožnit záznam. Nakonec byly zvoleny způsoby dva, tj. zadání při aktuálním odečtu na lokalitě, nebo zpětně. Každá z těchto možností má svá specifika.

Údaje bylo nutné umožnit vkládat pouze u lokalit, kde má daný uživatel nejméně právo pro sběr dat, aby nedocházelo k zápisům do cizích. Z tohoto důvodu jsou zobrazeny bloky s názvem lokality, každý obsahuje údaje o průměrné teplotě na zaznamenávané lokalitě, nejbližší poslední údaj a dvě tlačítka pro uvedené způsoby zadání údajů.

Systém se sám chrání proti zadání špatných dat, a proto neumožnuje zadat záznam ze dne, který dosud nezačal. Stejně tak neuloží záznam, který neobsahuje žádnou položku.

V záznamech o lokalitách se nejčastěji objevovala teplota, proto byla umístěna jako první prvek. Je možné vložit jak aktuální teplotu, tak i minimální nebo maximální. V posledních dvou případech se systém zachová tak, že minimální teplotu přiřadí času 2:00 a maximální k 15:00, jelikož z běžných maximo-minimálních teploměrů není možné odečíst údaj o času odečtení. Dalšími parametry pro uložení jsou vlhkost, tlak, srážky a poznámka, kam uživatel může zapsat specifické postřehy, které proběhly v daný den a mohly by zkreslovat získané údaje.

### <span id="page-43-0"></span>**6.5.4 Sběr dat**

Nejčastěji využívaným modulem je sběr dat, který lze využít k zadání údajů získaných přímo na lokalitě, tak zpětně v domácích podmínkách. Z údajů z předchozích odchytů můžeme tvrdit, že tato data jsou ze všech sbíraných nejkompletnější a nejčastěji sbíraná.

Sběr dat komunikuje s tabulkami lokalit, bariér a druhů. Stejně jako u předchozího modulu je umožněn zápis údajů pouze u lokalit, kde má uživatel udělen práva, ostatní lokality se nezobrazují. Změnou oproti ostatním modulům, je to, že propojením tabulek lokalita a bariéra, jsou zobrazovány odděleně jednotlivé bariéry na lokalitě a je do nich umožněn záznam.

Základní pohled zobrazuje dva bloky, migrační záznamy a monitoring lokalit. To jsou dva druhy sbíraných dat, které systém umí rozdělit. V případě migračních dat se jedná nejčastěji o záznamy z jarních migracích, při kterých cestují stovky až tisíce jedinců na místo rozmnožování. Čas odchytu v jarní migraci je možné definovat v záznamu o bariéře. Pokud již tah pominul, systém detekoval datum vyšší než konec jarní migrace, ale odchyty stále probíhají, v takovém případě se jedná o odchyt zpětného tahu a data jsou ukládána s odlišným typem. Třetí možností jsou nálezy při monitoringu lokalit. V takovém případě se nejedná o tahová data a je vhodné je od ostatních odlišit, aby nebyla využívána ve statistických přehledech pro migrace. Tyto jsou využívány při biologických průzkumech, například při stavbě dálnic a dalších.

Sběr dat je řazen podle jednotlivých odchytových nádob a umožňuje mezi nimi velmi rychle přepínat. Přepínání je zajištěno dvěma způsoby. Prvním je rozbalovací položka s čísly nádob, kdy přepnutím dojde k přesměrování na danou nádobu, druhým je tlačítko uložit a jít buď k předchozí, nebo další odchytové nádobě. Je tedy možné při běžném odchytu rychle zadávat údaje přímo do databáze.

Možnost je i sumarizace dat a zadání většího množství najednou. Pro větší přehlednost a rychlost zadávání záznamů, systém automaticky generuje pole pro záznam u druhů, které byly na lokalitě již zaznamenány v pořadí podle jejich četnosti, kdy prvním je nejpočetnější druh a posledním nejméně početný. Toto opět urychluje zadávání záznamů. Pokud se druh již tři roky neobjevil, z automatické nabídky mizí. V případě, že je lokalita nová, objevil se na ní nový druh, byl odchycen nějaký jiný zajímavý živočich, který se běžně zaznamenává (v zásadě plaz), je možné si kliknutím na tlačítko přidat druh vložit pole pro jejich záznam. Pokud se u nového druhu jedná o obojživelníka, je dále automaticky generován s ostatními poli pro záznam, plazi vždy zůstávají skryti, jelikož jejich nálezy nejsou příliš časté a zbytečně by prodlužovali stránku a uživatel by musel rolovat.

# Zpětný tah Slatina - Černilov

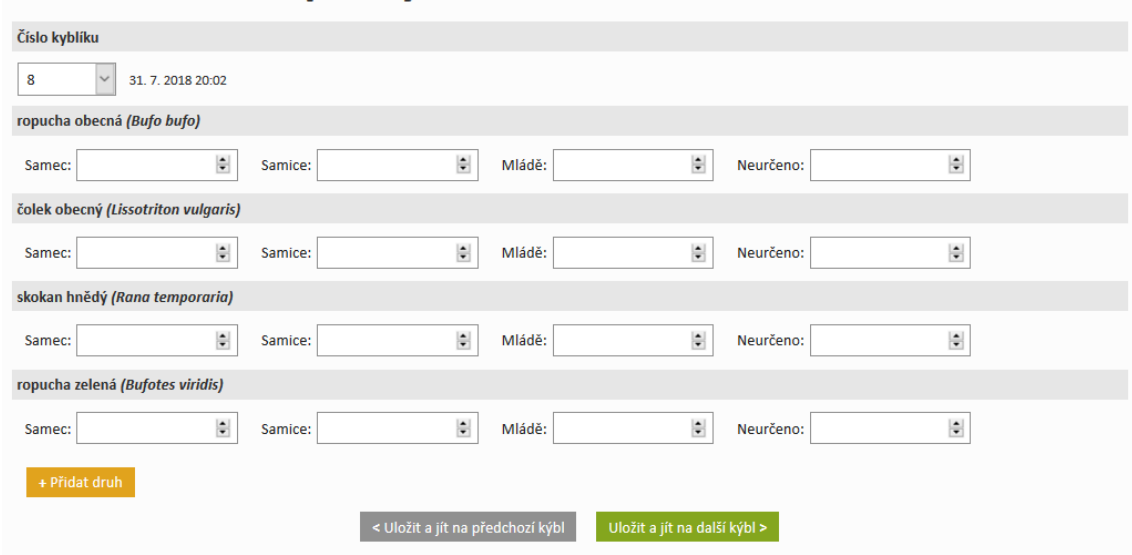

*Obrázek 29 - Snímek polí pro zadání nálezů*

### <span id="page-44-0"></span>**6.5.5 Analytické funkce**

Modulem pro výstup a zpracování dat jsou analytické nástroje. Tento modul umožňuje rychlé shrnutí získaných dat, vytváření přehledů, grafů a statistická shrnutí. Velkou výhodou je, že systém automaticky vybírá data z tabulek, propojuje je a dovoluje různé druhy filtrace výstupů. Zpracování je tedy rychlé a uživatel nemusí znát žádná pravidla pro tvorbu statistik, pouze si vyfiltruje údaje, které potřebuje.

Tento modul funguje na principu volání jednotlivých statistických funkcí. Soubor *analytika.php* incuduje analytické funkce a následně je používá. Pro přehlednost se stránka při každém výběru neobnovuje, ale je využito načítání do elementů podle ID a tím je upravena v reálném čase vždy pouze část stránky. K tomuto je využita knihovna jQuery.

Analytické funkce jsou vnitřně rozděleny na obecné a konkrétní. Obecné funkce slouží k obsluze funkcí konkrétních a většinou generují soustavy dat, která je potřeba dále zpracovat, nebo jsou využita při generování položek pro filtraci záznamů. Příkladem může být funkce *druhy ( )*, která umožňuje zadání parametrů lokalita, rok a bariéra a pomocí nich vrací pole klíčů druhů, jež byly na lokalitě zaznamenány. Jedná se o obecnou funkci, protože dovoluje širokou škálovatelnost od souhrnu celé lokality po konkrétní bariéru a nevrací výsledky prezentovatelné uživateli. Je tedy nutné jejich další zpracování. Příkladem funkce konkrétní může být například generování grafu početní skladby druhů, kterou znázorňuje obrázek 30.

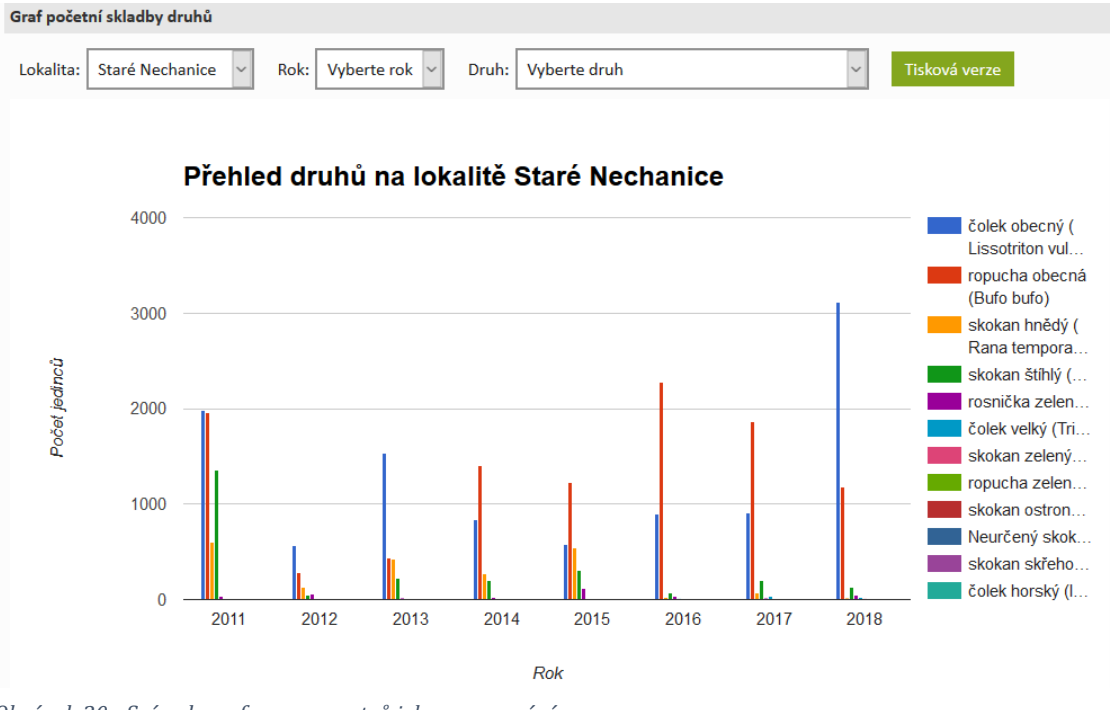

*Obrázek 30 - Snímek grafu a parametrů jeho generování*

#### **Hlavními analytickými funkcemi jsou:**

- **souhrnný záznam lokality** umožňuje vytvoření tabulky, kde jsou ve sloupcích zaznačeny druhy, které se na lokalitě vyskytují, seřazeny podle početnosti, v řádcích potom hodnoty součtů odchycených jedinců v roce,
- **počet jedinců na lokalitě za druh** umožňuje vyfiltrovat tabulku pro danou lokalitu a druh,
- **počet jedinců na lokalitě za den** vyfiltruje tabulku s přehledem jedinců podle druhu podle určitého data,
- **graf početní skladby druhů** generuje sloupcový graf s množstvím jedinců druhů filtrovatelné podle let a konkrétního druhu,
- **graf teploty na lokalitě** v případě dostupnosti údajů, generuje lineární graf maximální a minimální teploty na lokalitě v zadaném roce.

Nejsložitější částí bylo vytvoření grafů, kde nakonec byla použita JavaScriptová knihovna Google Chart, která umožňuje generovat interaktivní grafy. JavaScriptový kód je generován za pomoci PHP, díky kterému je navázáno propojení na databázi a jsou načítána data pro výsledné generování.

Přestože interaktivní graf je velice přehledný a názorný, je využitelný pouze v internetovém prohlížeči a je tedy pro běžné záležitosti nepoužitelný. Ke každému grafu je tedy navíc generována tisková verze v podobě obrázku, kterou je možné stáhnout a využít na libovolném místě.

# <span id="page-46-0"></span>**7 Výsledky**

V rámci výzkumů byly zaznamenány údaje o množství migrujících jedinců na několika lokalitách. Data byla upravena a uložena do webové databázové aplikace, která provedla a v reálném čase provádí jejich aktuální analýzu. Pro sjednocení dat, byla vyfiltrována pouze ta, která se vztahují k jarním migracím obojživelníků.

Pomocí funkcí shrnutí byly provedeny rozbory a analýza prospěšnosti bariér pro odchyt migrujících jedinců na principu prostého zvýšení počtu zaznamenaných kusů v následujícím roce. Tato metoda nezahrnuje lokální aspekty jako je změna hospodaření na vodní ploše sloužící k rozmnožování, nebo nevhodné klimatické podmínky.

Následující tabulka shrnuje prospěšnost v jednotlivých letech. V případě, že v daném roce nebyl proveden odchyt, tabulka je bez záznamu, v případě pozitivního výsledku 1 a negativního 0. Pro porovnání byly vybrány lokality, kde je zaznamenáno alespoň 5 let odchytů.

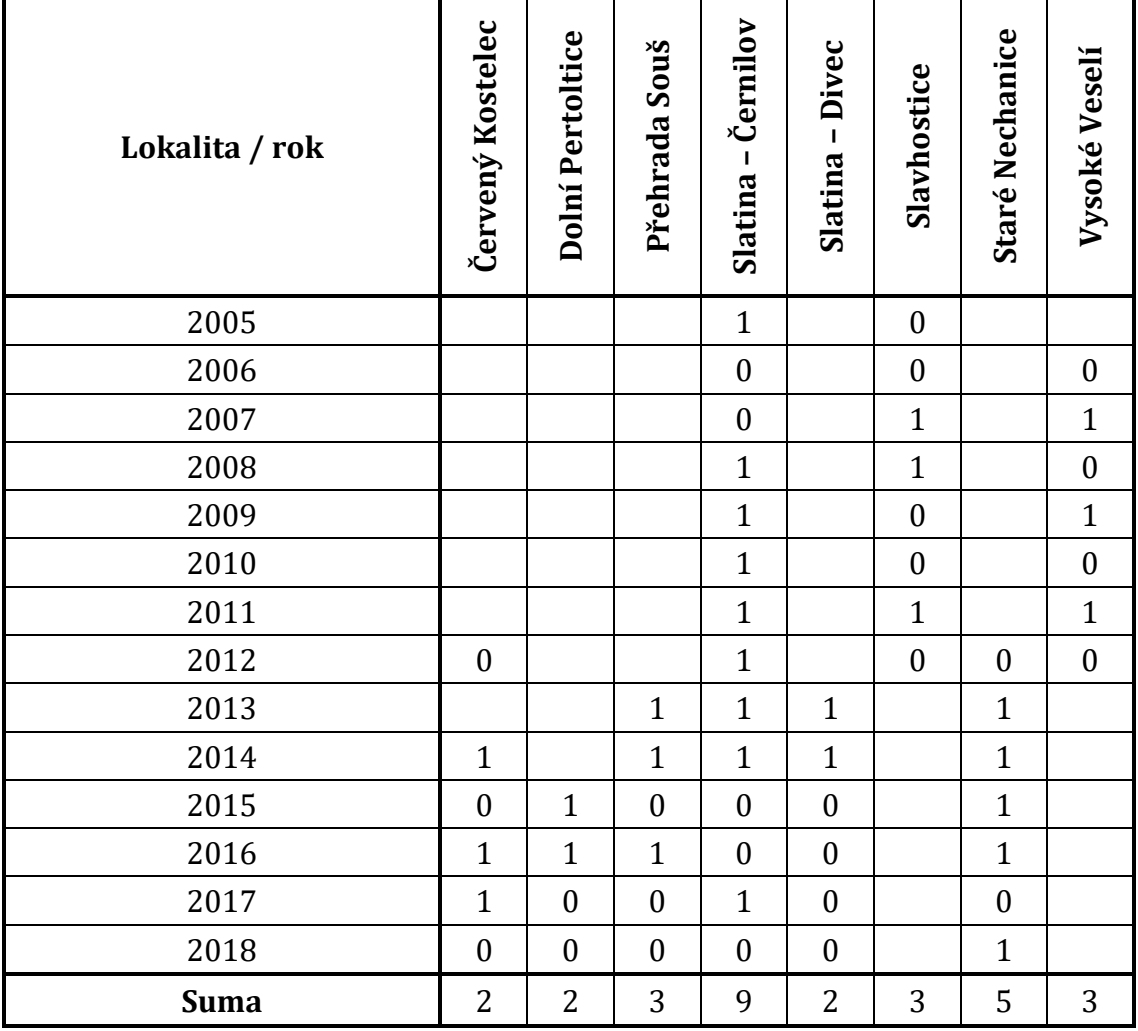

*Tabulka 8 - Záznamy zvýšení počtu odchycených jedinců*

V tomto případě jsou výsledky neprůkazné, jelikož v přesně jedné polovině, tj. ve 29 z 58 případů bylo zaznamenáno meziroční zvýšení počtu jedinců a přesně v druhé polovině jejich pokles. U lokality Slatina – Černilov je patrná výrazná převaha let, kdy se počty zvýšily.

Dále byla provedena analýza početnosti druhů na lokalitě. U každé z vybraných lokalit bylo porovnáno množství jedinců jednotlivých druhů a vybrány 4 nejpočetnější. Vybraným druhům byly přiřazeny hodnoty od 1 do 4, kdy 1 značí nejméně početný druh, 4 nejvíce početný. Suma těchto hodnot určuje globální početnost druhů, kdy druh s nejvyšším číslem, je nejpočetnější. Následující tabulka je jejich shrnutím.

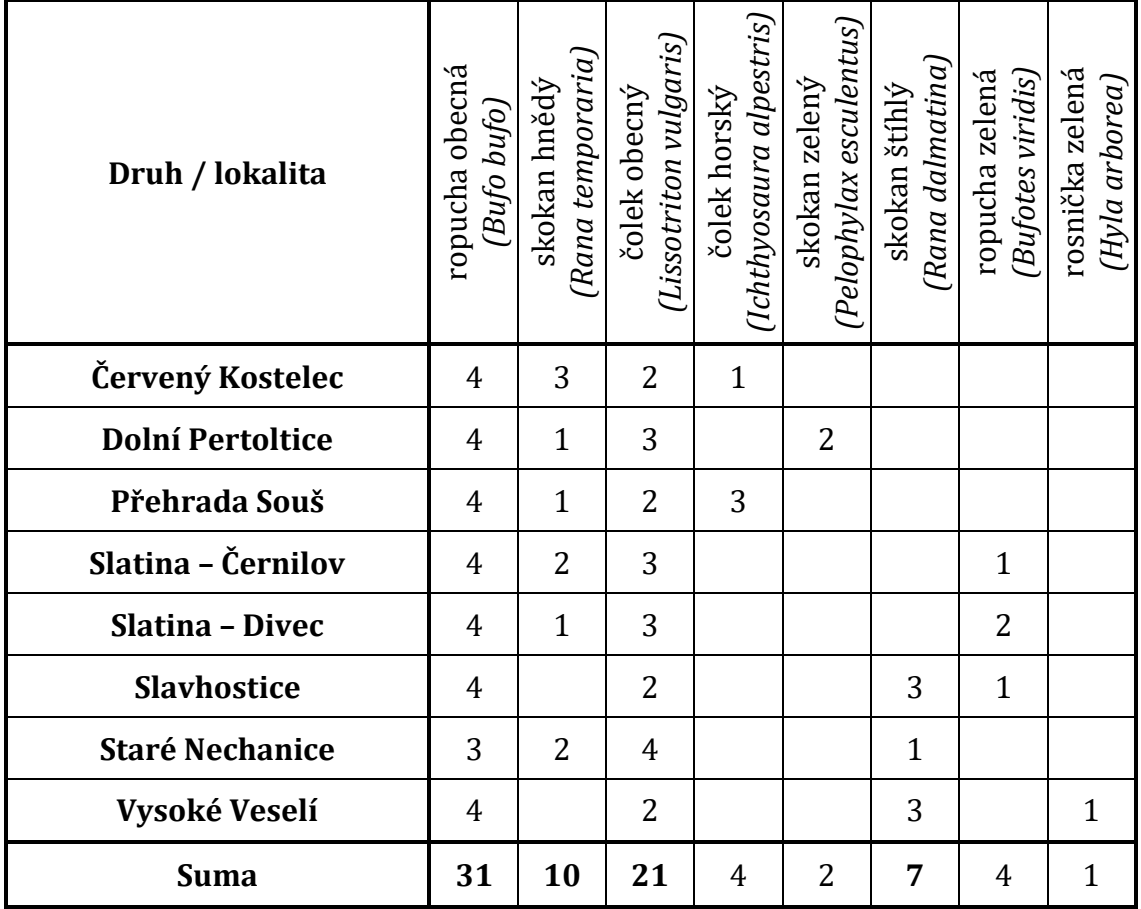

*Tabulka 9 - Nejpočetnější druhy na lokalitě*

Z uvedené tabulky je patrné, že druhem s nejvyšším výskytem je ropucha obecná, která ve všech případech, vyjma jednoho, skončila na první v pořadí. Druhým, ostatní výrazně převyšujícím druhem je čolek obecný, na třetím místě skokan hnědý a čtvrtým v pořadí skokan štíhlý. Ostatní výsledky jsou výrazně nižší a v některých případech se ve větším počtu vyskytují pouze na jedné lokalitě.

Jediným případem, kde se vyskytovaly všechny 4 nejpočetnější druhy je lokalita Staré Nechanice, která však měla prohozené pořadí u čolka obecného a ropuchy

obecné. Pro názornost byl ze systému vygenerován graf, který znázorňuje početnost druhů v jednotlivých letech odchytů.

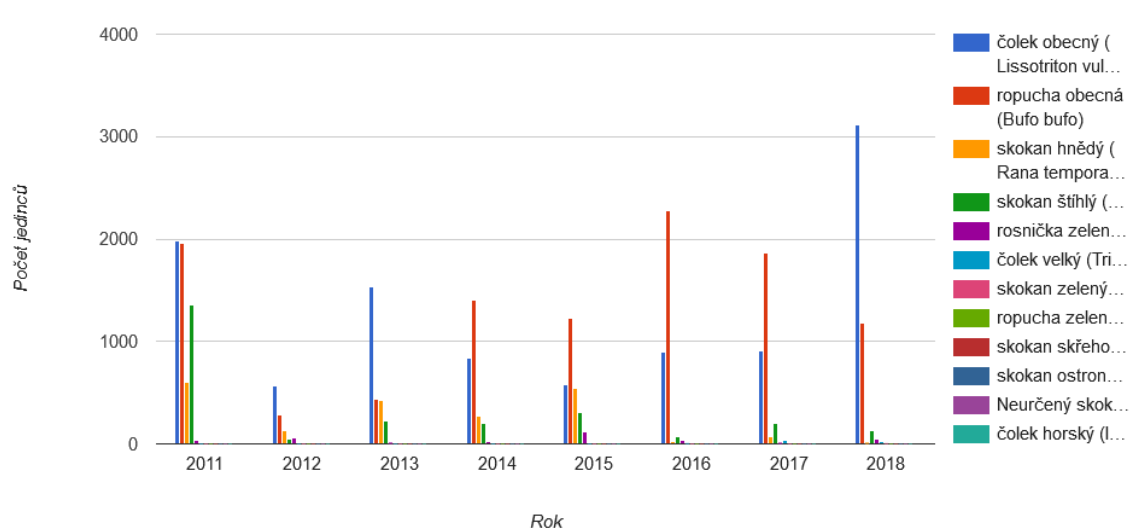

Přehled druhů na lokalitě Staré Nechanice

*Graf 1 - Početnost druhů na lokalitě Staré Nechanice*

Z grafu je patrné, že výrazná početní převaha čolka obecného je patrná v roce 2018 a 2013. V ostatních letech byly poměry mezi čolkem obecným a ropucho obecnou vyrovnanější, ba dokonce mezi lety 2014 a 2017 ropucha obecná čolka předčila.

Dalším zpracovaným údajem byla absolutní početnost jednotlivých druhů. Následující tabulka znázorňuje počty zaznamenaných jedinců ze všech lokalit a jejich součet v pořadí od nejpočetnějšího po nejméně početný druh. Počty jedinců v jednotlivých řádcích nemusí korespondovat s výslednou sumou, jelikož do ní byly započítáni i jedinci u nichž nebylo určeno pohlaví.

|                                       | <b>Samec</b> | <b>Samice</b> | Mládě    | <b>Suma</b> |
|---------------------------------------|--------------|---------------|----------|-------------|
| ropucha obecná (Bufo bufo)            | 98671        | 26783         | 1861     | 160162      |
| čolek obecný (Lissotriton vulgaris)   | 7149         | 8019          | 256      | 18268       |
| skokan hnědý (Rana temporaria)        | 2614         | 2711          | 538      | 6054        |
| čolek horský (Ichthyosaura alpestris) | 1675         | 3566          | 18       | 5265        |
| skokan štíhlý (Rana dalmatina)        | 1563         | 952           | 28       | 3880        |
| rosnička zelená (Hyla arborea)        | 211          | 136           | 1        | 419         |
| skokan zelený (Pelophylax esculentus) | 31           | 32            | 41       | 502         |
| ropucha zelená (Bufotes viridis)      | 118          | 52            | 15       | 196         |
| čolek velký (Triturus cristatus)      | 31           | 44            | 8        | 147         |
| blatnice skvrnitá (Pelobates fuscus)  | 20           | 32            | 2        | 79          |
| kuňka obecná (Bombina bombina)        | 0            | 3             | $\theta$ | 31          |

*Tabulka 10 - Souhrn množství odchycených jedinců*

V absolutních záznamech je patrné, že ropucha obecný ostatní druhy přesahuje nejméně o jeden řád. Tento fakt je zaznačen i v následujícím grafu. Dále v tabulce můžeme nalézt údaj o poměru množství samců k samicím, kde u 7 ze zde zpracovávaných druhů převyšuje množství samic samce. U 4 z nich se však jedná o velmi malý soubor zaznamenaných jedinců, proto by měl z výsledků být vyřazen.

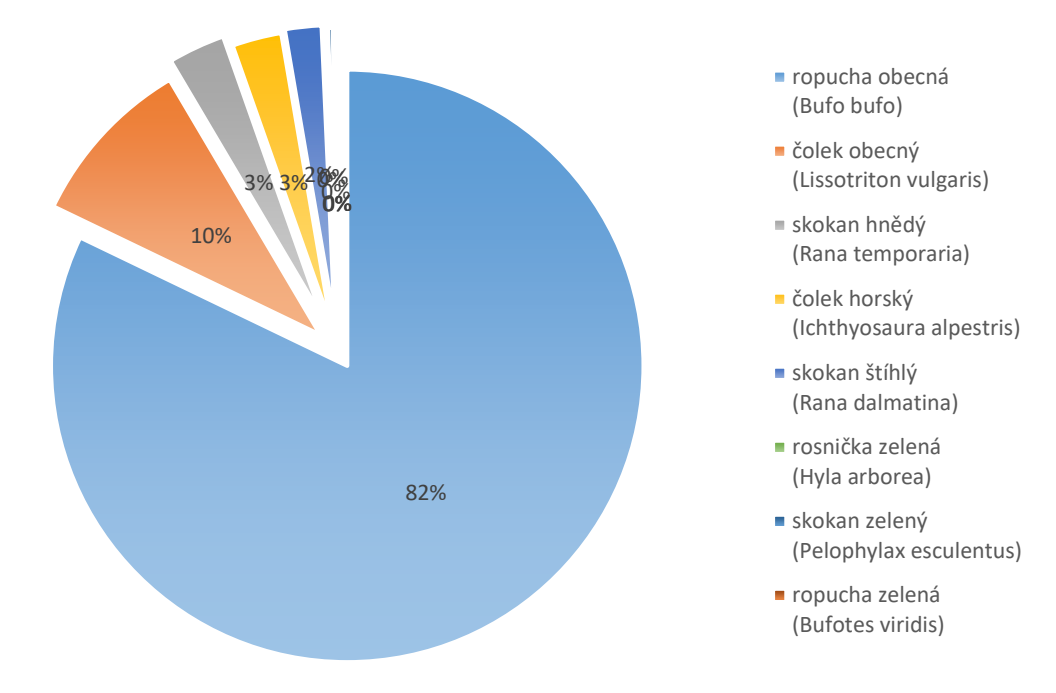

*Graf 2 - Absolutní množství zachycených jedinců*

Posledním statistikou je porovnání závislosti migrace na počasí. Nejčastějším záznamem ohledně počasí je maximální a minimální teplota. Dle dostupných údajů by měla být směrodatnou pro migrace právě minimální teplota. Porovnání by mělo být možné pomocí srovnání grafů teplot s grafem migračního tahu. Vzhledem k nekvalitním záznamům o počasí, toto bylo realizováno pouze u jedné z lokalit.

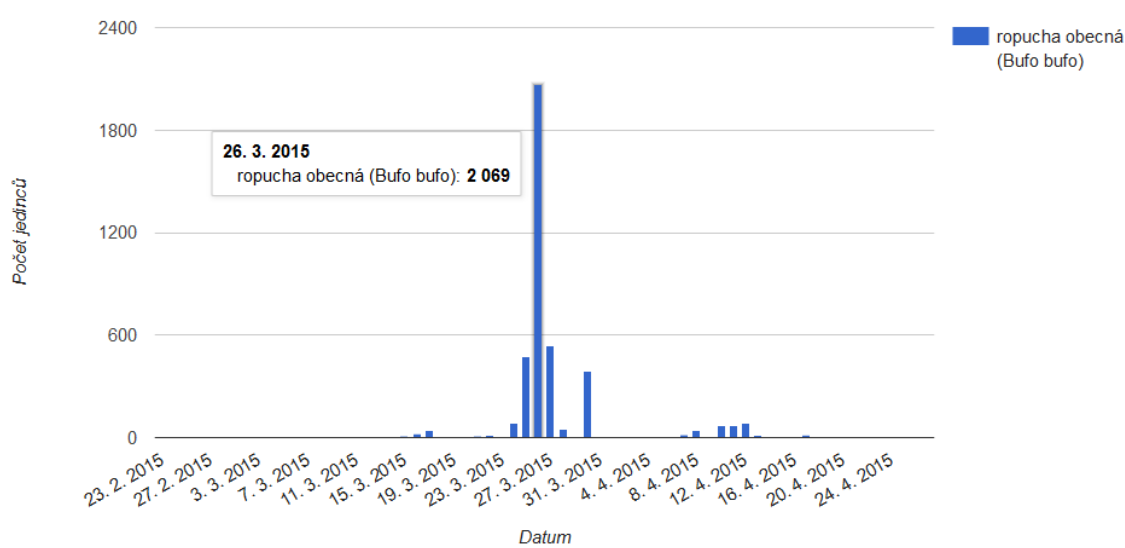

Přehled druhů na lokalitě Slatina - Černilov

*Graf 3 - Největší migrace ropuchy obecné v roce 2015*

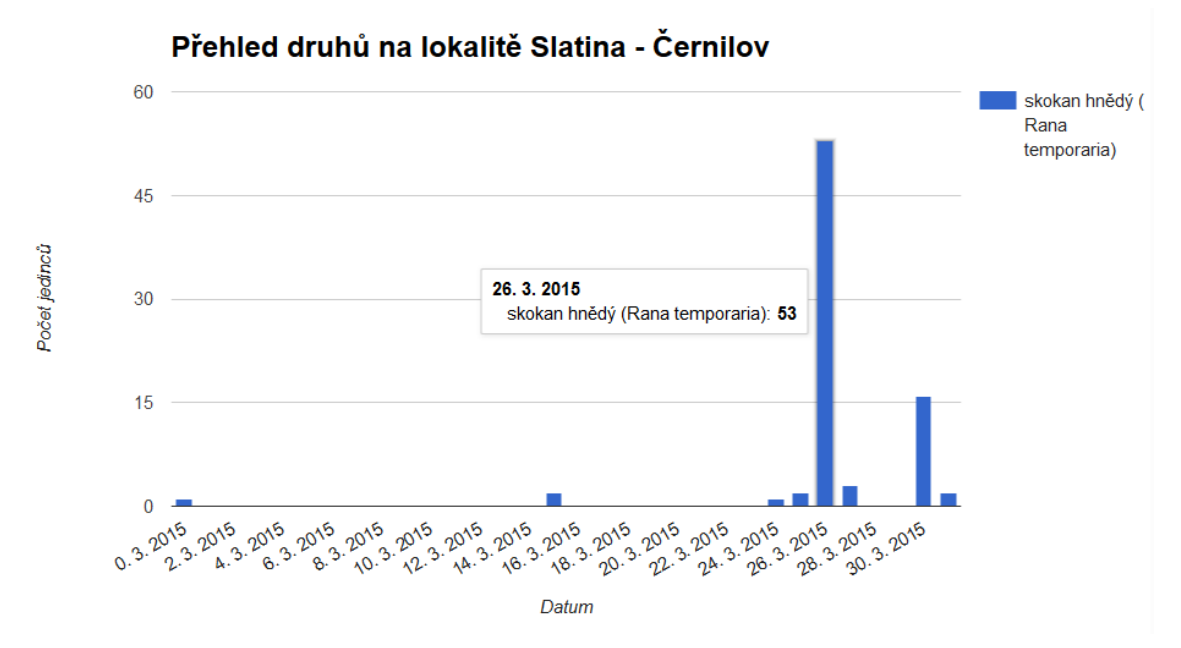

*Graf 4 - Největší migrace skokana hnědého v roce 2015*

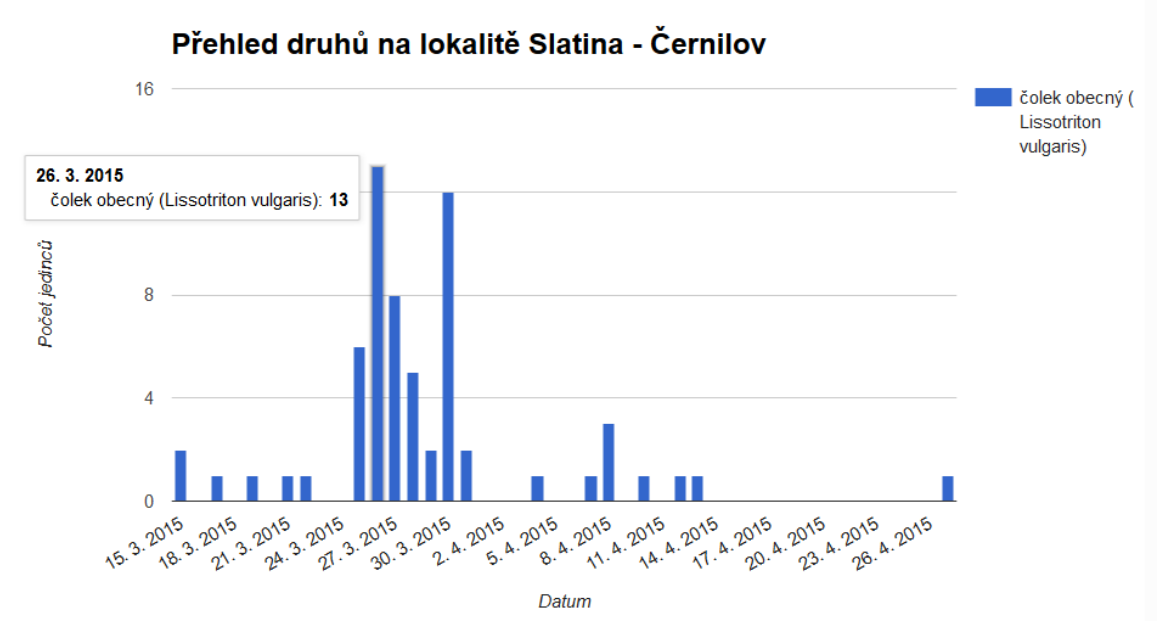

*Graf 5 - Největší migrace čolka obecného v roce 2015*

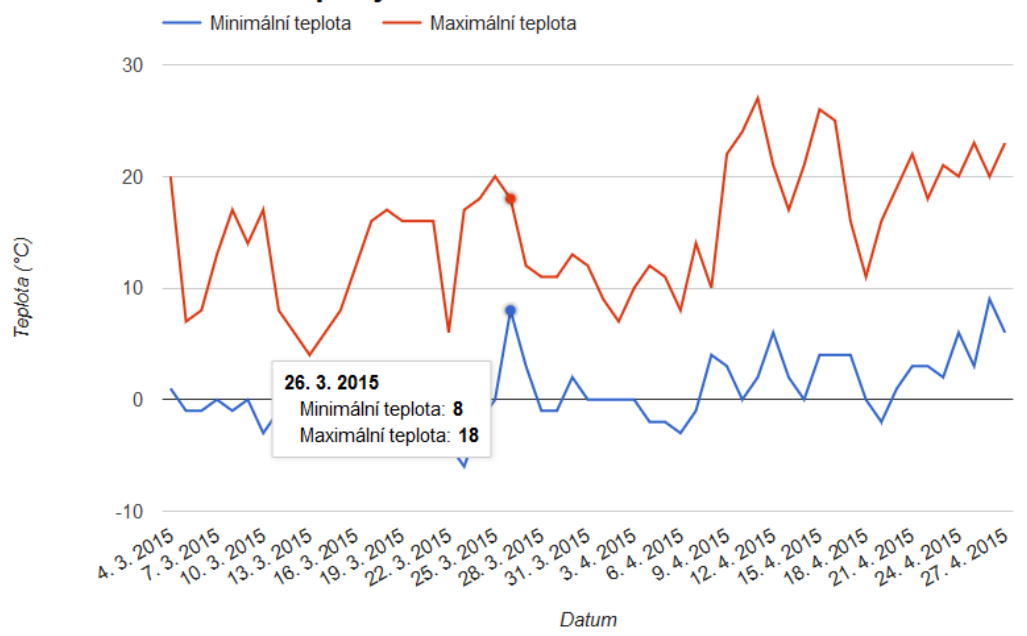

Přehled teploty na lokalitě Slatina - Černilov v roce 2015

*Graf 6 - Přehled maximální a minimální teploty na lokalitě Slatina - Černilov*

Z předchozích grafů je patrná špička teploty ve stejné datum, jako pro největší migrační vlnu, což potvrzuje předchozí zjištěné údaje, že minimální teplota má vliv na migraci ropuchy obecné, čolka obecného a skokana hnědého.

# <span id="page-52-0"></span>**8 Diskuse**

Diplomová práce se zabývala sběrem a analýzou dat zaznamenaných při jarní migraci obojživelníků. Data byla získávána různými organizacemi a osobami od roku 2004 po současnost.

Průchod daty odhalil jejich velké nedostatky, kdy mnohé části chyběly, obsahovaly jenom část záznamů, nebyly setříděny, byly smíchána migrační a jiná data a podobně. Výběr použitelných dat byl selektován striktně na lokality, kde probíhaly odchyty při jarní migraci. A pomocí tabulkového procesoru MS Excel byla upravena do podoby csv souboru, který byl naimportován pomocí phpMyAdmin do MySQL databáze. (Carter, 2011)

Byla vytvořena webová databázová aplikace, která umožňuje standardizovaně zadávat a ukládat data o migracích a statisticky je zpracovávat. Část dostupná veřejnosti byla prozatím z výsledného projektu vyřazena, jelikož data, které databáze obsahuje, jsou užitečná odborníkům, jež je zadali. Po určité době provozu databáze a doplnění dat z dalších lokalit bude vhodné zpřístupnit široké veřejnosti agregovaná data za větší územně správní celky a trendy vývoje populací obojživelníků v průběhu let, které jsou významnými bioindikátory stavu životního prostředí v daném území.

Databáze v současné chvíli obsahuje 22 316 záznamů o množství přenesených živočichů a 248 podpůrných záznamů jako jsou údaje o lokalitách, bariérách nebo druzích.

# <span id="page-52-1"></span>**8.1 Hodnocení užitečnosti migračních opatření**

V rámci provedeného výzkumu bylo analyzováno 8 lokalit od roku 2004 do roku 2018. Předpokladem se jevilo, že s realizovaným opatřením, bude stoupat četnost druhu na lokalitě. Toto se průkazně nepotvrdilo, jelikož přesně v polovině případů byl zaznamenán meziroční nárůst populace a stejně tak v polovině případů byl zaznamenán pokles.

Z obecného pohledu toto zjištění v žádném případě nevyvrací potřebu dělat jarní přenosy obojživelníků, protože do zhodnocení nebyly zahrnuty další faktory, kterými je zejména způsob hospodaření na nejbližší vodní ploše, do které obojživelníci migrují.

# <span id="page-52-2"></span>**8.2 Hodnocení množství odchycených jedinců**

Pro toto zhodnocení byly provedeny dvě statistiky. Jedna určovala nejpočetnější druh podle početností na jednotlivých lokalitách a druhá využívala absolutní početnost zaznamenaných jedinců.

U obou přístupů se potvrdil jako nejpočetnější druh ropucha obecná *(Bufo bufo)*, což koresponduje s údaji v literatuře. (Moravec, 1994) Tento druh byl zaznamenán na všech vybraných lokalitách a vyjma jedné byl i nejpočetnějším. U druhého přístupu výrazným způsobem převyšoval ostatní zaznamenané druhy, a to vždy nejméně o jeden řád.

Druhým nejpočetnějším druhem dle obou přístupů e čolek obecný *(Lissotriton vulgaris)*, který se také vyskytoval na všech vybraných lokalitách.

V rámci migrací bylo dle dat zadaných v databázi již zachráněno téměř 200 000 jedinců obojživelníků, konkrétně pak 195 003.

# <span id="page-53-0"></span>**8.3 Hodnocení závislosti migrace na minimální teplotě**

Dle dostupných údajů, ovlivňuje migraci obojživelníků několik faktorů mezi které patří i minimální teplota. (Novák, 2015) Toto je také údaj, který se v získaných datech vyskytoval nejčastěji společně s maximální teplotou.

Záznamy o počasí jsou však ve většině záznamů buď nerealizované, nebo s velkými nedostatky, kdy určité velké a podstatné úseky chybí. Z tohoto důvodu bylo ověření provedeno pouze u jedné z lokalit.

Principem ověření bylo sledování nejvyššího migračního údaje a jeho srovnání s minimální teplotou. V případě, že se objevila špička grafu v obou případech, byl faktor považován za pozitivní. Tato analýza se týkala lokality Slatina – Černilov, kde jsou dostupná data za nejdelší období, tj. od roku 2004 do roku 2018.

Srovnáním grafů za jednotlivé roky bylo potvrzeno, že minimální teplota je faktor, který migraci obojživelníků ovlivňuje. Jasné špičky grafů byly zaznamenány v 18 případech, tedy ve všech s výjimkou dvou.

Díky množství zaznamenaných let je tedy možné předpoklad, že minimální teplota ovlivňuje migraci považovat za potvrzený.

# <span id="page-54-0"></span>**Závěr**

Diplomová práce se zabývala sběrem a analýzou dat, která se vztahují k jarním migracím obojživelníků. Zaznamenány byly údaje z patnácti lokalit, kdy vzhledem k množství let záznamů bylo vhodných pro zařazení do práce pouze 8 z nich. Jednalo se o lokality poblíž destinací uvedených v jejich názvu a těmi jsou: Červený Kostelec, Dolní Pertoltice, Slatina – Černilov, Slatina – Divec, Slavhostice, Staré Nechanice a Vysoké Veselí. Data byla získána převážně od třetích stran a nejprve bylo nutné je setřídit a ručně upravit pro použití v databázi.

V rámci práce byla pro sběr a analýzu dat vytvořena webová databázová aplikace, která umožňuje zadávání údajů z libovolného chytrého zařízení. Aplikace zajišťuje také ochranu proti nechtěnému smazání údajů, nebo proti případnému vložení do cizí lokality formou práv, která jsou pro jednotlivé lokality přidělována. Vestavěné nástroje umožňují uživatelům používat statistické výstupy jako jsou souhrnná data ve formě tabulek, či grafů, které je možné velmi rychle přizpůsobovat pomocí vhodně zvolených parametrů.

Zpracovaná data byla využita k ověření několika předpokladů. Předpoklad o zvyšování početnosti jedinců na lokalitě se nepodařilo průkazně potvrdit, protože mu přesně v polovině případů výsledek odporoval a v polovině ho potvrzoval. V tomto ohledu by bylo třeba provést důslednější šetření, do kterého by byly zahrnuty i další faktory.

Další dva předpoklady byly potvrzeny, když za nejpočetnější u nás žijící druh byla označena ropucha obecná *(Bufo bufo)* a dále bylo vytvořeno pořadí četnosti u nás žijících druhů. Posledním bodem bylo srovnání minimální teploty s množstvím migrujících jedinců. Zde byl také potvrzen její vliv.

Výstupy této práce mají velký význam hlavně z dlouhodobého hlediska. Pokud se podaří zajistit funkčnost a využití databázové aplikace, bude nasbíráno mnoho tisíc záznamů o odchytu, které je možno snadno statisticky zpracovat, vytvořit prostor a zefektivnit cílenou ochranu obojživelníků v místech, kde je třeba.

# <span id="page-55-0"></span>**Použitá literatura**

Adobe, 2017. *Informace o webových aplikacích.* [Online] Dostupné na: https://helpx.adobe.com/cz/dreamweaver/using/webapplications.html

[Přístup získán 24. 6. 2018].

AOPK, 2018. *PPK C (handicapy).* [Online] Dostupné na: http://www.dotace.nature.cz/ppk-handicapy-programy.html [Přístup získán 24. 6. 2018].

Arnold, N. E. & Ovenden, D., 2002. *A field guide to the reptiles and amphibians of Britain and Europe.* 1st editor London: Collins field guide.

Baruš, V. & Oliva, O., 1992. *Obojživelníci - Amphibia.* 1 editor Praha: Academia.

Bernář, V., 2011. *Transfer obojživelníků v lokalitě Přívrat.* [Online] Dostupné na: http://www.zpravodaj.probit.cz/2011/4\_11web/Transfer\_privrat2011.htm [Přístup získán 23. 12. 2015].

Carter, R., 2011. *phpMyAdmin – Import Excel CSV into table.* [Online] Dostupné na: https://richardcarterorg.wordpress.com/2011/01/04/phpmyadmin-importexcel-csv-into-table/ [Přístup získán 30. 7. 2018].

CZ.NIC, 2012. *Webové aplikace.* [Online] Dostupné na: https://www.jaknainternet.cz/page/1262/webove-aplikace/ [Přístup získán 24. 6. 2018].

Dungel, J. & Řehák, Z., 2011. *Atlas ryb, obojživelníků a plazů České a Slovenské republiky.* Praha: Academia.

Hendl, J., 2006. *Přehled statistických metod zpracování dat: Analýza a metaanalýza dat.* Vyd. 2., opr. editor Praha: Portál.

Herman, J., 2009. *Změny vybraných charakteristik populací obojživelníků.* Olomouc: Bakalářská práce, Katedra Ekologie a ŽP PřF UP v Olomouci.

Janovský, D., 2018. *Jak psát web - o tvorbě internetových stránek.* [Online] Dostupné na: https://www.jakpsatweb.cz/html/struktura.html [Přístup získán 26. 6. 2018].

Jeřábková, L., Krása, A. & Svoboda, A., 2013. *Obojživelníci v ohrožení.* [Online] Dostupné na: http://www.casopis.ochranaprirody.cz/Z-nasiprirody/obojzivelnici-v-ohrozeni.html

Kosek, J., 1998. *HTML: tvorba dokonalých WWW stránek : podrobný průvodce.* Praha: Grada.

Lerdorf, R., Tatroe, K. & MacIntyre, P., 2016. *Programming Php.* 2nd ed. Beijing editor Sebastopol: O'Reilly Media, Inc.

Management Mania, 2016. *Webová aplikace (Web Application).* [Online] Dostupné na: https://managementmania.com/cs/webova-aplikace-webapplication

[Přístup získán 24. 6. 2018].

Managemet Media, 2016. *WWW (World Wide Web).* [Online] Dostupné na: https://managementmania.com/cs/www-world-wide-web [Přístup získán 24. 6. 2018].

Maštěra, J., 2002. *Obojživelníci v okrese Jihlava, příručka k mapování.* Jihlava: Český svaz ochránců přírody.

Maštěra, J., 2013. *Obojživelníci České republiky.* [Online] Dostupné na: http://www.obojzivelnici.wbs.cz/ [Přístup získán 27. 11. 2015].

Mikátová, B. & Vlašín, M., 2002. *Ochrana obojživelníků.* Brno: EkoCentrum.

Mikátová, B. & Vlašín, M., 2004. *Obojživelníci a doprava.* Brno: ZO ČSOP Veronica.

Moravec, J., 1994. *Atlas rozšíření obojživelníků v České republice.* Praha: Národní muzeum.

MySQL, 2018. *Export Excel Data into MySQL.* [Online] Dostupné na: https://dev.mysql.com/doc/mysql-for-excel/en/mysql-for-excelexport.html [Přístup získán 2. 7. 2018].

MySQL, 2018. *Instalation.* [Online] Available at: https://dev.mysql.com/doc/mysql-for-excel/en/mysql-for-excelinstall.html [Přístup získán 2. 7. 2018].

Nadběla, J., 2004. *Velký počítačový slovník.* Kralice na Hané: Computer Media.

Novák, T., 2015. *Tah obojživelníků ohrožených silniční dopravou.* Hradec Králové: Bakalářská práce na Přírodovědecké fakultě Univerzity Hradec Králové.

php.net, 2018. *PHP: Supported Versions.* [Online] Dostupné na: http://cz2.php.net/supported-versions.php [Přístup získán 27 6 2018].

#### Rouse, M., 2008. *LAMP (Linux, Apache, MySQL, PHP).* [Online] Dostupné na: https://whatis.techtarget.com/definition/LAMP-Linux-Apache-MySQL-PHP

[Přístup získán 29. 6. 2018].

Schubert, D., 2016. *Influence of mobile-friendly design to search results on google search.* Brno, Procedia - Social and Behavioral Sciences.

Speybroeck, J., Beukema, W., Bok, B. & Voort, J. V. D., 2016. *Field Guide to the amphibians and reptiles of britain and europe.* London: Bloomsbury.

Suehring, S., 2002. *MySQL Bible.* New York: NY: Wiley Pub..

Šandera, M., 2015. *Mapa rozšíření Bufo bufo v České republice.* [Online] Dostupné na: http://www.biolib.cz/cz/taxonmap/id103/ [Přístup získán 1. 12. 2015].

Šandera, M., 2015. *Mapa rozšíření Bufotes viridis v České republice.* [Online] Dostupné na: http://www.biolib.cz/cz/taxonmap/id80/ [Přístup získán 1. 12. 2015].

Šandera, M., 2015. *Mapa rozšíření Hyla arborea v České republice.* [Online] Dostupné na: http://www.biolib.cz/cz/taxonmap/id97/ [Přístup získán 1. 12. 2015].

Šandera, M., 2015. *Mapa rozšíření Lissotriton vulgaris v České republice.* [Online] Dostupné na: http://www.biolib.cz/cz/taxonmap/id78/ [Přístup získán 1. 12. 2015].

Šandera, M., 2015. *Mapa rozšíření Rana dalmatina v České republice.* [Online] Dostupné na: http://www.biolib.cz/cz/taxonmap/id98/ [Přístup získán 1. 12. 2015].

Šandera, M., 2015. *Mapa rozšíření Rana temporaria v České republice.* [Online] Dostupné na: http://www.biolib.cz/cz/taxonmap/id102/ [Přístup získán 1 12 2015].

Šandera, M., 2015. *Mapa rozšíření Triturus cristatus v České republice.* [Online] Dostupné na: http://www.biolib.cz/cz/taxonmap/id74/ [Přístup získán 1. 12. 2015].

Šandera, M., 2018. *Mapa rozšíření Pelobates fuscus v České republice.* [Online] Dostupné na: https://www.biolib.cz/cz/taxonmap/id70/ [Přístup získán 2. 7. 2018].

Šandera, M., 2018. *Mapa rozšíření Salamandra salamandra v České republice.*  [Online] Dostupné na: https://www.biolib.cz/cz/taxonmap/id71/ [Přístup získán 2. 7. 2018].

Šandera, M., 2018. *Mapa rozšíření Bombina bombina v České republice.* [Online] Dostupné na: https://www.biolib.cz/cz/taxonmap/id82/ [Přístup získán 2. 7. 2018].

Šandera, M., 2018. *Mapa rozšíření Bombina variegata v České republice.* [Online] Dostupné na: https://www.biolib.cz/cz/taxonmap/id81/ [Přístup získán 2. 7. 2018].

Šandera, M., 2018. *Mapa rozšíření Epidalea calamita v České republice.* [Online] Dostupné na: https://www.biolib.cz/cz/taxonmap/id79/ [Přístup získán 30. 6. 2018].

Šandera, M., 2018. *Mapa rozšíření Pelophylax ridibundus v České republice.* [Online] Dostupné na: https://www.biolib.cz/cz/taxonmap/id101/ [Přístup získán 2. 7. 2018].

Šandera, M., 2018. *Mapa rozšíření Rana arvalis v České republice.* [Online] Dostupné na: https://www.biolib.cz/cz/taxonmap/id96/ [Přístup získán 2. 7. 2018].

Vojar, J., 2007. *Ochrana obojživelníků: ohrožení, biologické principy, metody studia, legislativní a praktická ochrana. doplněk k metodice č. 1 Českého svazu ochránců přírody..* 1 editor Louny: Český svaz ochránců přírody, ZO Hasina Louny.

Vojar, J., 2015. *Problematika ochrany zvláště chráněných druhů - obojživelníci.*  [Online] Dostupné na: https://www.academia.edu/4740887/Problematika\_ochrany\_zvlaste\_chranenych\_ druhu\_obojzivelnici [Přístup získán 1. 12. 2015].

Vybíral, P., 2012. *Webové aplikace a webové služby v C#.* Brno: Computer Press.

W3C, 2014. *W3C Process Document.* [Online] Dostupné na: https://www.w3.org/2005/10/Process-20051014/tr.html [Přístup získán 25 6 2018].

W3C, 2017. *HTML 5.2.* [Online] Dostupné na: https://www.w3.org/TR/html5/ [Přístup získán 25.. 6 2018].

W3Techs, 2018. *Usage of server-side programming languages for websites.* [Online] Dostupné na:

https://w3techs.com/technologies/overview/programming\_language/all [Přístup získán 27. 6. 2018].

Wikipedia, 2018. *Cascading Style Sheets.* [Online] Dostupné na: https://en.wikipedia.org/w/index.php?title=Cascading\_Style\_Sheets&oldid=84762 3440 [Přístup získán 26. 6. 2018]. Wikipedia, 2018. **HTML.** [Online]

Dostupné na: https://en.wikipedia.org/w/index.php?title=HTML&oldid=847297617 [Přístup získán 25. 6. 2018].

Wikipedia, 2018. *World Wide Web.* [Online] Dostupné na: https://en.wikipedia.org/w/index.php?title=World\_Wide\_Web&oldid=847563619 [Přístup získán 24 6 2018].

Williams, H. E. & Lane, D., 2004. *Web Database Applications with PHP and MySQL.*  2nd ed. editor Sebastopol: O'Reilly.

Zajíc, P., 2004. *Historie jazyka PHP.* [Online] Dostupné na: http://www.linuxsoft.cz/article.php?id\_article=171 [Přístup získán 27 6 2018].

Zwach, I., 2009. *Obojživelníci a plazi České republiky.* Praha: Grada Publishing a.s..